**Agosto y Diciembre del 2017**

## **Juan Serna Calzada**

## **REPORTE FINAL PARA ACREDITAR RESIDENCIA PROFESIONAL DE LA CARRERA DE GESTIÓN EMPRESARIAL**

# **DOCUMENTACION DE LOS CONTROLES PARA EL PROCESO DE MANUFACTURA POR NUEVO PROYECTO P02F-USA**

YOROZU MEXICANA S.A DE C.V

Jesús Padilla Martínez Ing. Mario Alberto Quevedo Morán

Diciembre 2017

#### <span id="page-1-0"></span>*2. Agradecimientos.*

En el presente reporte de residencia agradezco primeramente a Dios por permitirme llegar hasta donde estoy ya que con su apoyo pude llegar a mi meta como estudiante, también por haberme dado fortaleza de seguir adelante en mis momentos de debilidad, el privilegio de haber vivido estas experiencias que me hacen crecer como persona.

Le doy gracias a mi esposa Norma Irene Gómez Alfaro, detrás de este gran logro estas tú que en los momentos más difíciles me has dado ánimos de seguir adelante, en todo momento me sentí apoyado con tus consejos, abecés te desvelabas a mi lado para que no me quedara dormido y pudiera entregar a tiempo mis tareas.

A mis hijos que me supieron comprender y supieron ser pacientes al hacerles falta la dedicación de mi tiempo.

Agradezco a todos y cada uno de ustedes educadores del Instituto Tecnológico de Pabellón de Arteaga que me dieron los conocimientos de la Ingeniería en gestión empresarial, en especial a usted Ing. Mario Alberto Quevedo Morán quien fue mi asesor interno y quien supo guiarme en mi proyecto y brindo su conocimiento para la ayuda en la elaboración del presente proyecto.

También agradezco a mi asesor externo Jesús Padilla Martínez, quien con tu conocimiento y experiencia me apoyaste dentro de la empresa para que se hiciera posible la elaboración de mi proyecto. A cada uno de los integrantes de calidad que de alguna manera me aclaraban las dudas que tenía.

II

#### <span id="page-2-0"></span>*3.-Resumen*

El presente proyecto de residencia se llevó a cabo en la empresa YOROZU MEX. S.A. DE C.V. en el área de aseguramiento de calidad, específicamente en Planta estampado, el presente proyecto se denominó "Documentación de los controles para el proceso de manufactura por nuevo proyecto P02F-USA" en la que se participó en actividades para la realización de los documentos para el control del proceso.

En este nuevo proyecto no se cuenta con los documentos necesarios para realizar el proceso de producción y garantizar el producto y que el operario conozca las formas adecuadas de medir las piezas y así seguir produciendo en el área de estampado. Algunos de los documentos que se realizaran, son listas de características, ayudas visuales, hojas de chequeo, etc. Todo esto empezando por el baloneo del dibujo de cada parte.

Se realizaron las ayudas visuales correspondientes a cada una de las partes estampadas. En las ayudas visuales como hojas de chequeo de inspección se definen las holguras con tolerancias a controlar que corresponden a las diferentes partes para trim y superficie, con el objetivo de asegurar la calidad de las partes cumpliendo con las normas de calidad y obtener la confianza del cliente.

En caso de estar fuera de norma se emite FEED BACK hasta cumplir con el ensamble como producto terminado.

## <span id="page-3-0"></span>4. Índice.

## Contenido

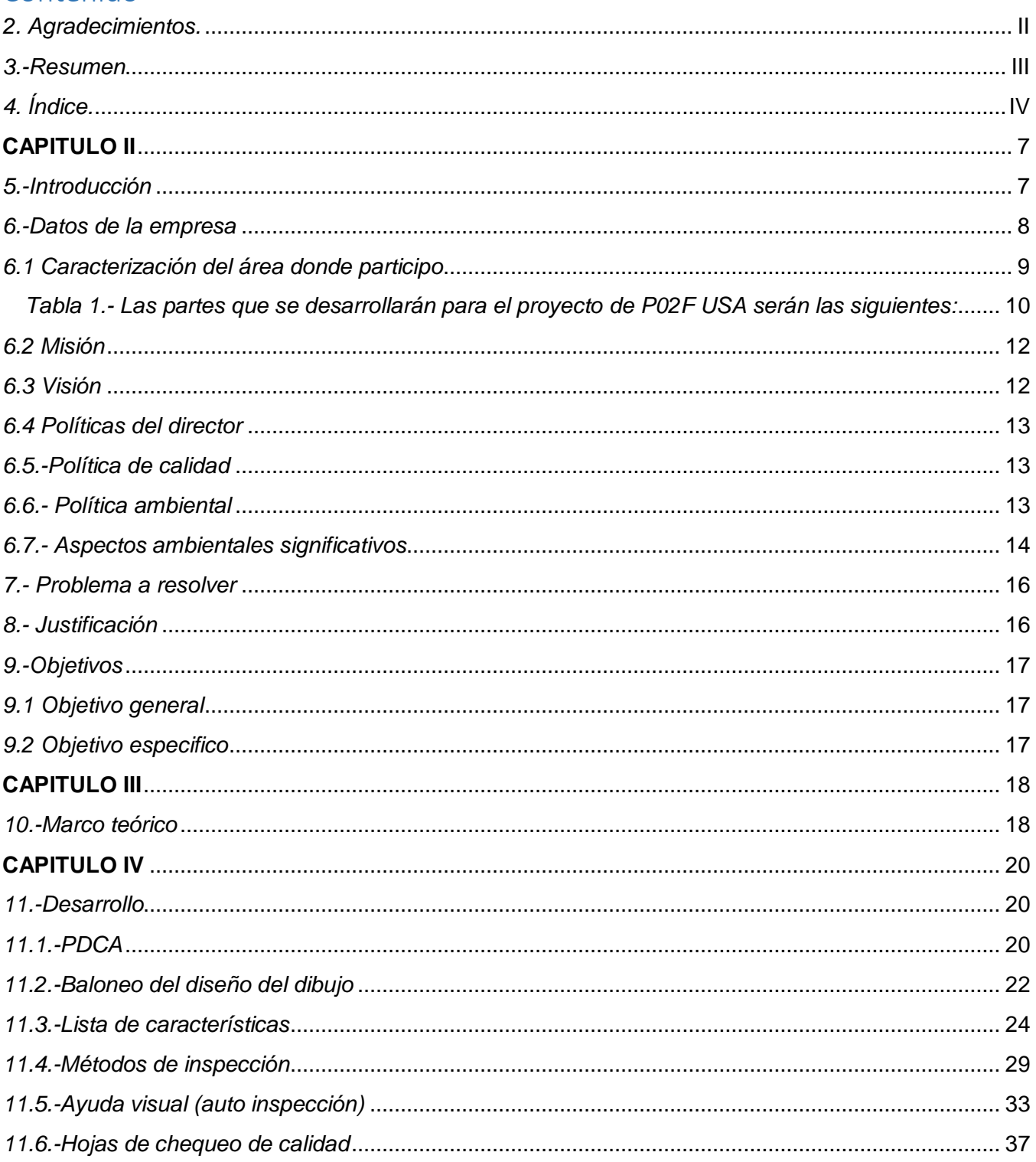

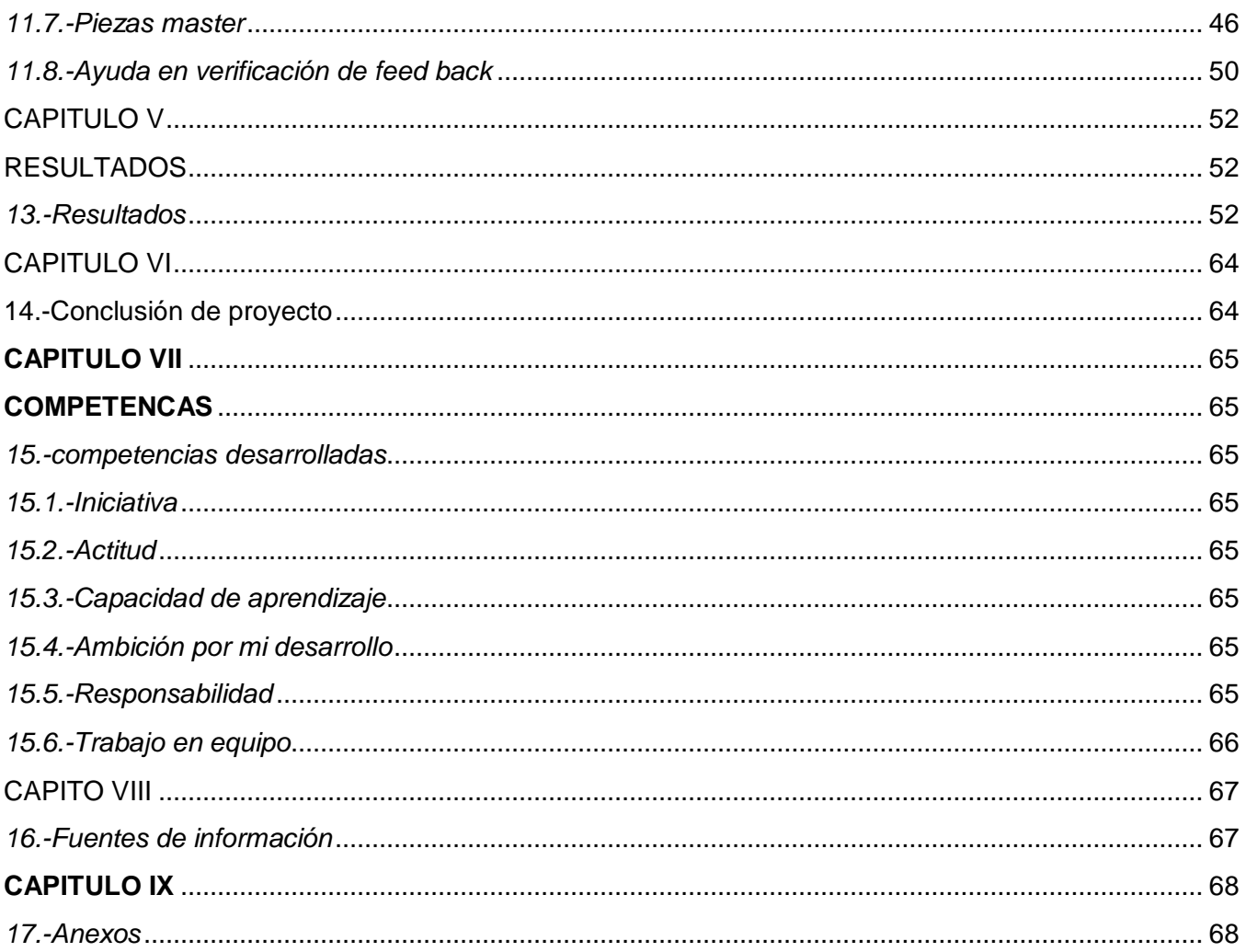

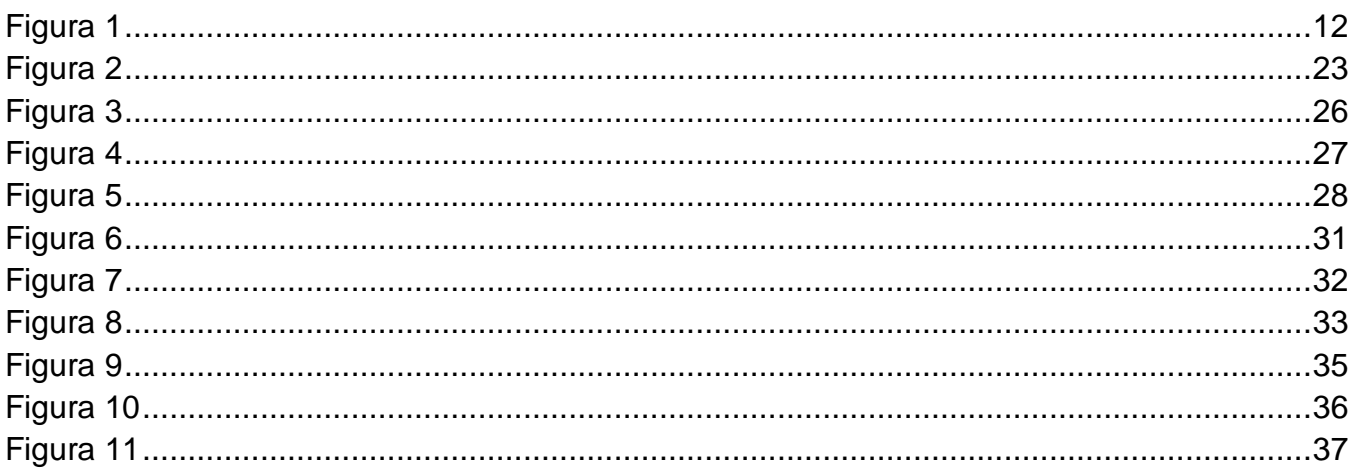

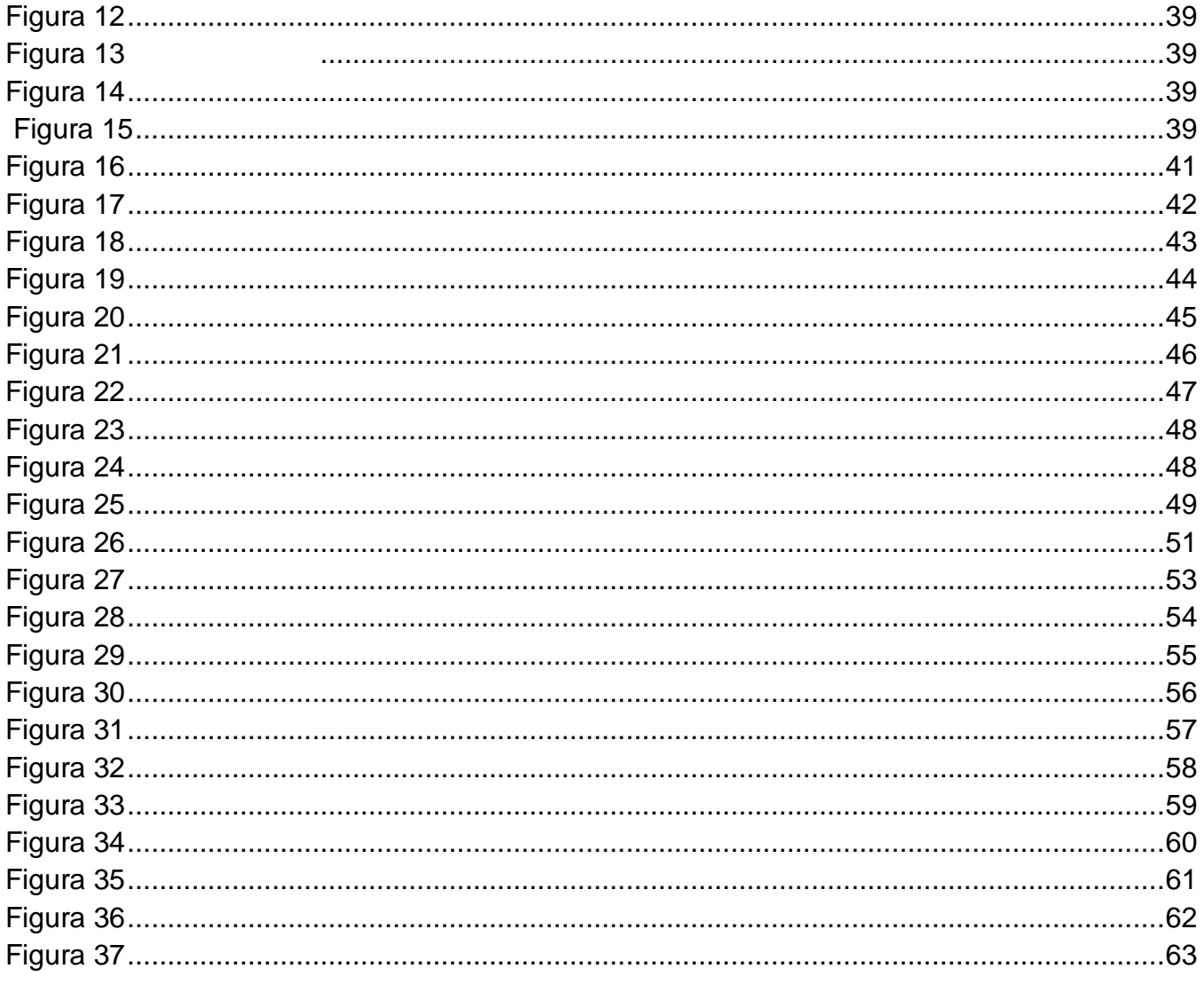

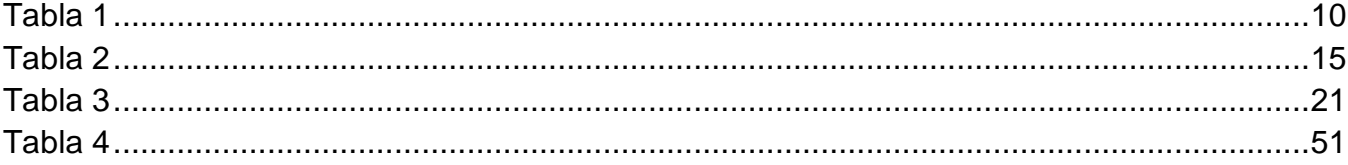

#### <span id="page-6-0"></span>**CAPITULO II**

#### GENERALIDADES DEL PROYECTO

#### <span id="page-6-1"></span>*5.-Introducción*

El proyecto se desarrolla a partir del arranque de un nuevo proyecto en la línea de estampado y se trata de la realización de documentos que servirán como base para que el operario visualice las partes a cuidar en cada pieza. Los documentos servirán para cumplir con las expectativas del cliente, al cual se le producirán partes para suspensión delantera, suspensión trasera, transverlin y componentes generales de chasis.

Las actividades que se realizaron fueron, baloneo del dibujo para después todas las características señaladas pasarlas a la lista de características, en esta también se señalan las características más importantes con una estrellita de color rojo, seguido de esto se elabora las ayudas visuales de auto inspección que servirán al operario como base para la inspección de cada pieza, ya que en esta se , en secuencia sigue la realización de las hojas de chequeo donde se remarcan las tolerancias de cada holgura de cada punto de la pieza, de esta sigue el método de inspección donde se recalcan los puntos a cuidar.

#### <span id="page-7-0"></span>*6.-Datos de la empresa*

**Yorozu Mexicana** es una compañía de origen japonés fundada el 8 de febrero de 1993, iniciando operaciones en mayo de 1994 siendo una de las más avanzadas en su género, está ubicada en una superficie de 16,798 m<sup>2</sup> está localizada en la zona industrial de San Francisco de los Romos en el estado de Aguascalientes.

Forma parte de la corporación YOROZU que tiene su oficina corporativa en Yokohama, además tres plantas y las instalaciones para el diseño y desarrollo de nuevos productos YOROZU engineering. En Estados Unidos cuenta con tres plantas y una oficina que atiende los negocios en América. Una planta en Tailandia, así como apoyo a compañías en Inglaterra, Corea y Brasil.

Es una compañía especializada en la producción de manufactura y venta de partes componentes estampadas, ensambladas y pintadas con aplicación para partes de suspensión, carrocerías, pedales de freno y clutch entre otras auto partes. **Y-MEX** entiende que cada parte del automóvil contribuye al buen desempeño del vehículo como unidad terminada y que nuestras unidades de suspensión son vitales para la seguridad del automóvil y sus pasajeros. Los materiales que utilizamos son de la mejor calidad para que nuestros productos sean ligeros, de gran resistencia y durabilidad.

8

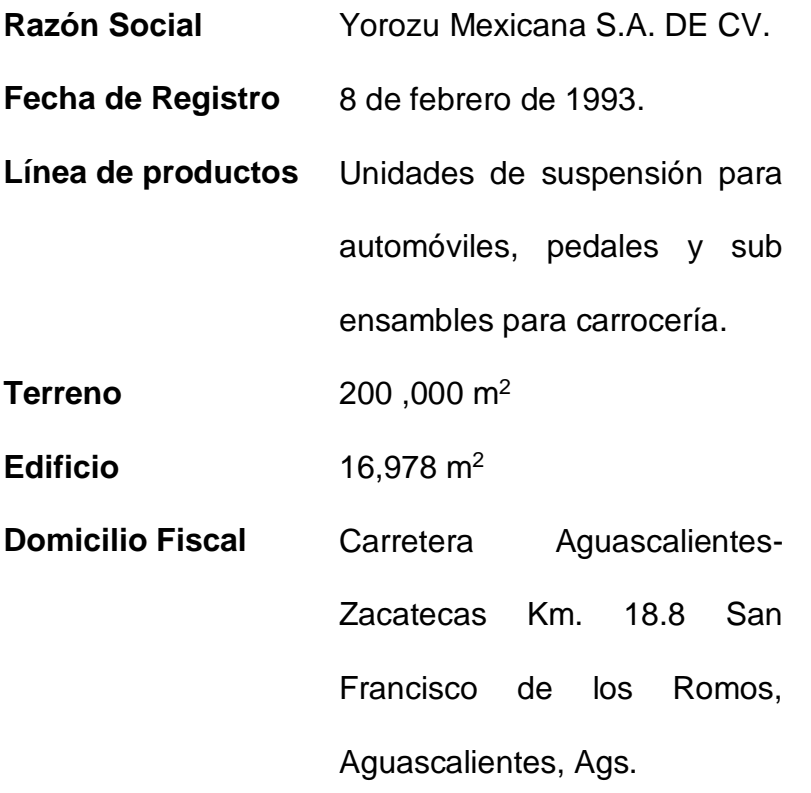

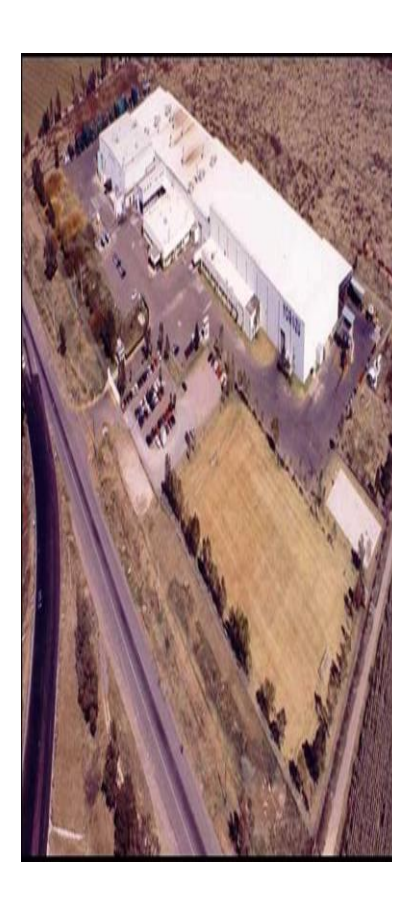

Así Nissan crece favorablemente ya que sus productos son reconocidos en el ámbito mundial esto crea como efecto que el mercado aumenta y las plantas armadoras se dispersan por el mundo así como sus principales proveedores como lo es Yorozu Mexicana S.A. de C.V.

### <span id="page-8-0"></span>*6.1 Caracterización del área donde participo*

<span id="page-8-1"></span>Aseguramiento de calidad, en el área de estampado. Es uno de los departamentos que tiene que tener pronta respuesta en cuanto a la evaluación de calidad respecto al producto, para la liberación de la producción. Es el área donde empieza.

Las partes que se desarrollarán para el proyecto de P02F USA serán las siguientes:

*Tabla 1*

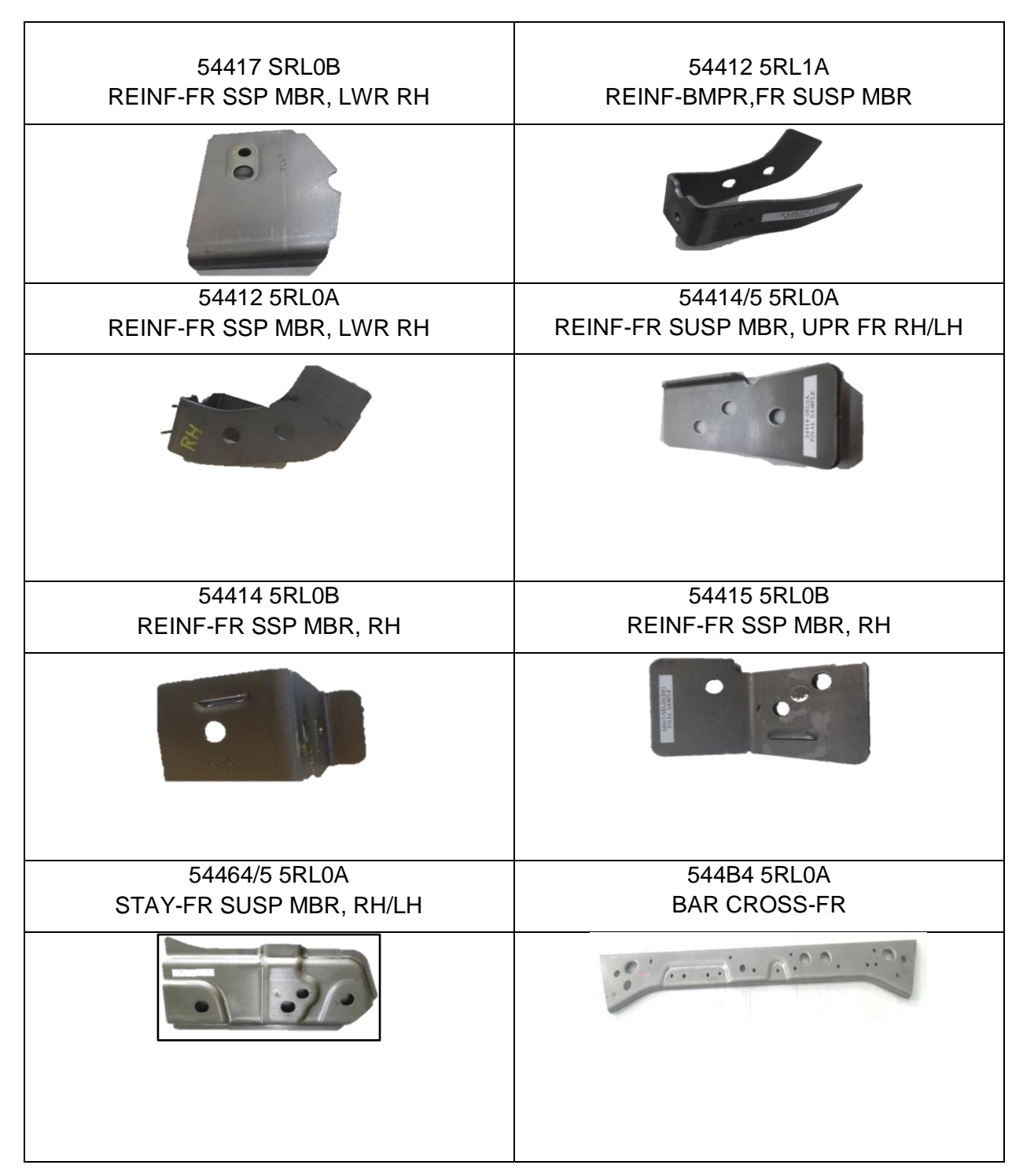

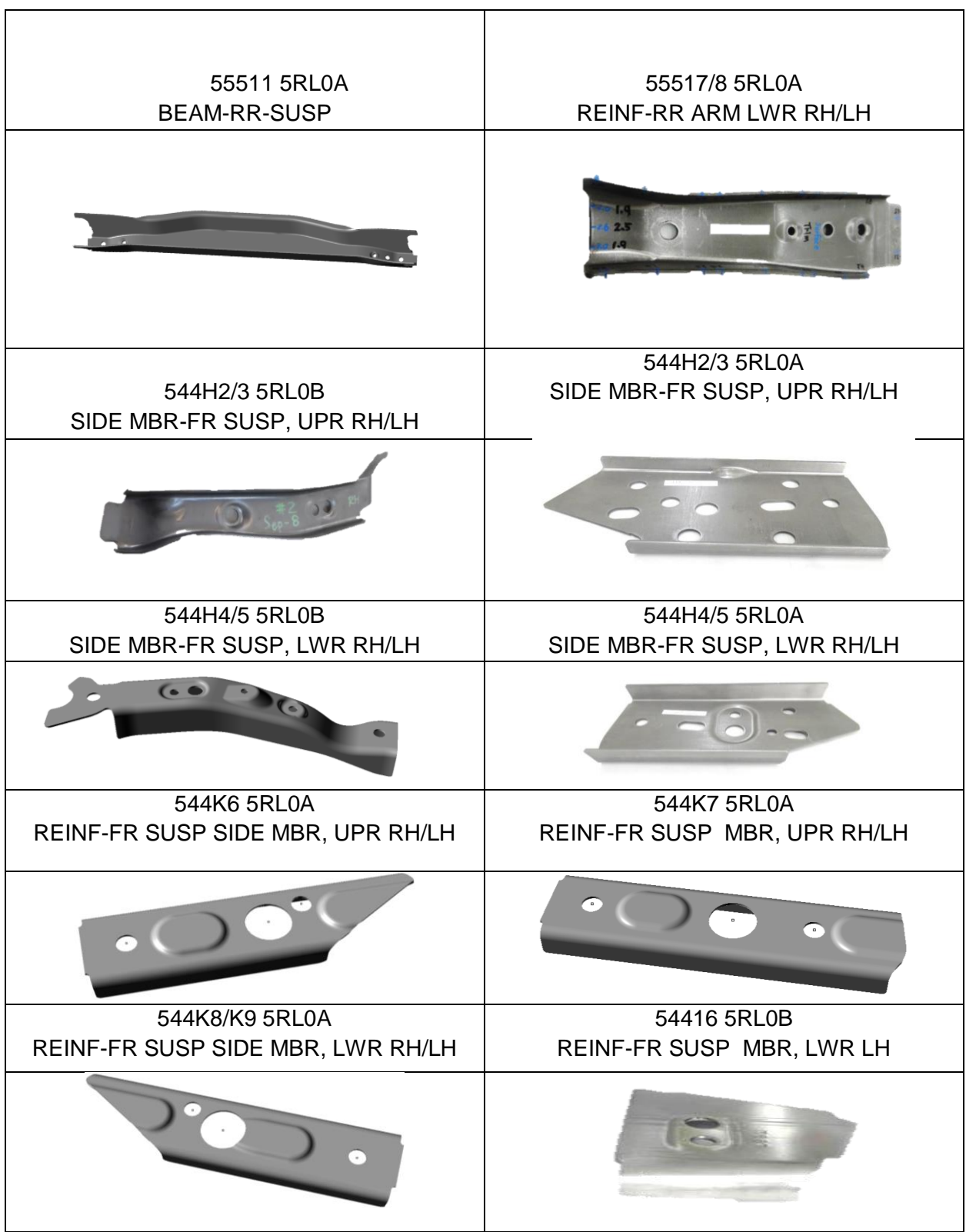

Todas estas partes forman parte de la suspensión de la camioneta de la NISSAN KICKS cada una de ellas tiene diferente función como la parte 54414 5RL0B REINF-FR SSP MBR, RH que va desde servir como soporte hasta los brazos que son las partes con los números 544H4/5 5RL0B SIDE MBR-FR SUSP, UPR RH/LH en donde sostienen los collares en donde se insertan los buges.

*Camioneta KICKS para la cual se trabaja en este proyecto. Figura 1*

<span id="page-11-2"></span>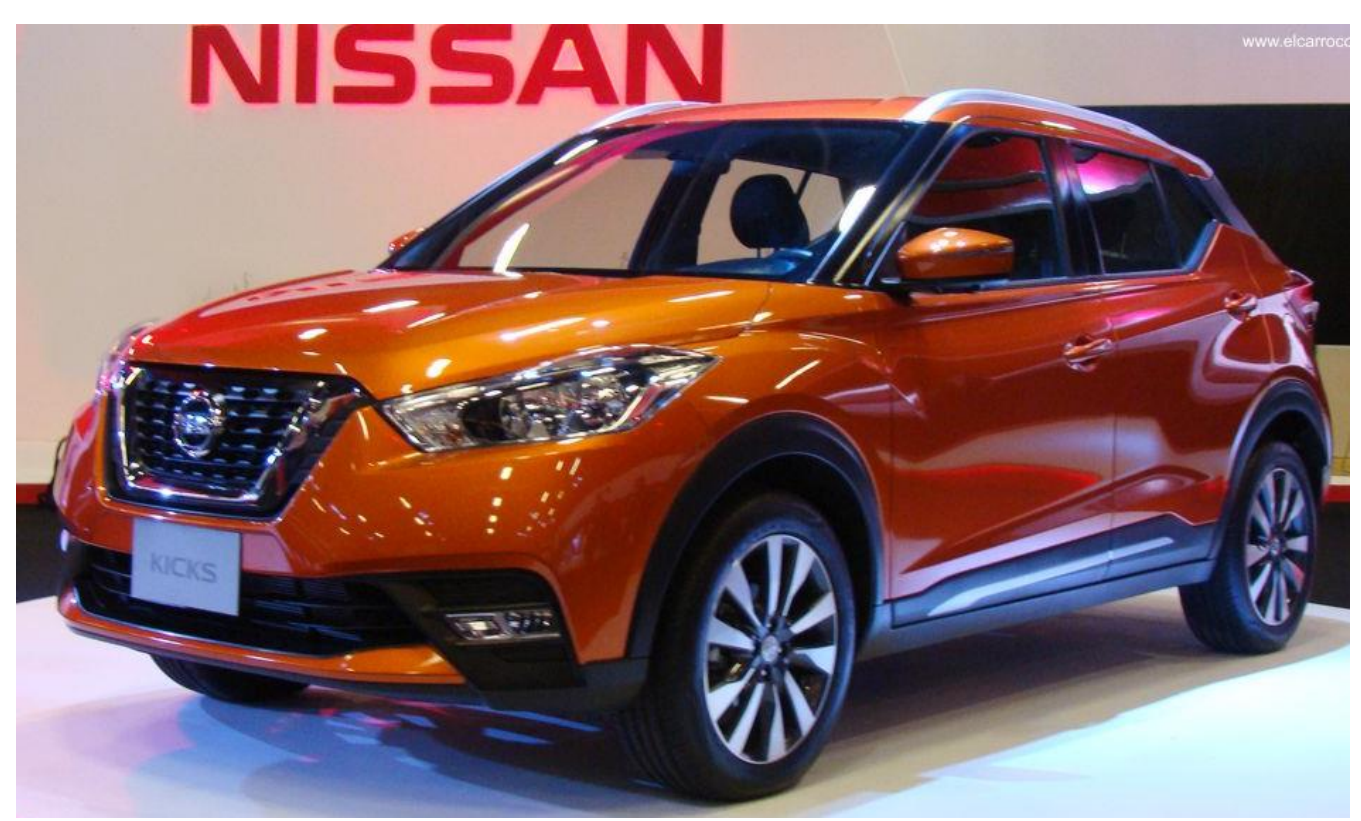

La camioneta NISSAN KICKS viene equipada con la suspensión muy resistente y con características de calidad que le brinda YOROZU MEXICANA.

### <span id="page-11-0"></span>*6.2 Misión*

Proporcionar a sus clientes productos para suspensiones y partes automotrices de alta calidad que contribuyen a la satisfacción y seguridad de las personas que utilizan vehículos.

## <span id="page-11-1"></span>*6.3 Visión*

Lograr y mantenerse en primer lugar respecto a la confianza de sus clientes, realizando actividades para la reducción de costos y mejorando de manera continua sus procesos y la calidad de sus productos.

## <span id="page-12-0"></span>*6.4 Políticas del director*

- **1.** Crear el lugar de Trabajo Seguro y Confortable.
- **2.** Ser el No. 1 respecto a la Confianza de los Clientes.
- **3.** Garantizar el cumplimiento de la Utilidad en la Operación.
- **4.** Cumplir los requisitos legales respecto a Mantenimiento y Protección del Medio Ambiente.
- **5.** Garantizar la confiabilidad del Reporte Financiero.

## <span id="page-12-1"></span>*6.5.-Política de calidad*

Y-MEX ofrece productos de la más alta calidad que nos permite obtener la confianza del cliente. Los puntos que se han afrontado con éxito son cero defectos, obtener el premio de calidad de nuestros clientes, mantener a la vanguardia los equipos y en perfectas condiciones.

La dirección a través de las áreas de comercialización, control de producción, aseguramiento de calidad, ingeniería, compras identifican los requisitos del cliente mediante comunicación directa o medios electrónicos, dando seguimiento a la percepción del cliente con respecto al cumplimiento de sus requisitos, definiéndose los indicadores de desempeño.

Planificar e implementar los procesos de seguimiento, medición, análisis y mejora necesarios para:

- $\checkmark$  Demostrar la conformidad del producto.
- $\checkmark$  Asegurarse de la conformidad del sistema de gestión de calidad.
- $\checkmark$  Mejorar continuamente la eficacia del sistema de gestión de calidad.
- $\checkmark$  Arrancar con éxito los nuevos proyectos.
- $\checkmark$  Realizar mejora continua en todos sus procesos.

## <span id="page-12-2"></span>*6.6.- Política ambiental*

Se compromete a la mejora continua de sus sistemas de gestión ambiental para prevenir la contaminación; declarando su obligación de cumplir las leyes y normas ambientales que le apliquen y/o cualquier otro requisito suscrito".

Así mismo, documenta su política ambiental para:

- **a)** Que sus trabajadores u otras personas que le presten servicio la implementen y mantengan; y esté disponible al público interesado.
- **b)** Que su cumplimiento este referido mediante el logro de los objetivos y metas específicas de los departamentos involucrados.

## <span id="page-13-0"></span>*6.7.- Aspectos ambientales significativos*

- **a)** Optimizar el uso de energéticos (energía eléctrica y gas LP).
- **b)** Reducir la exposición al ruido en el ambiente de trabajo.
- **c)** Separación de residuos (reciclables y basura).
- **d)** Reducir las fugas de aceite en fosas de planta estampado.
- **e)** Reducir el contenido de contaminantes en el agua tratada para el riego de áreas verdes.

## *Organigrama general de Y-MEX.*

En este organigrama se muestra la jerarquía de las áreas de la empresa. *Tabla 2*

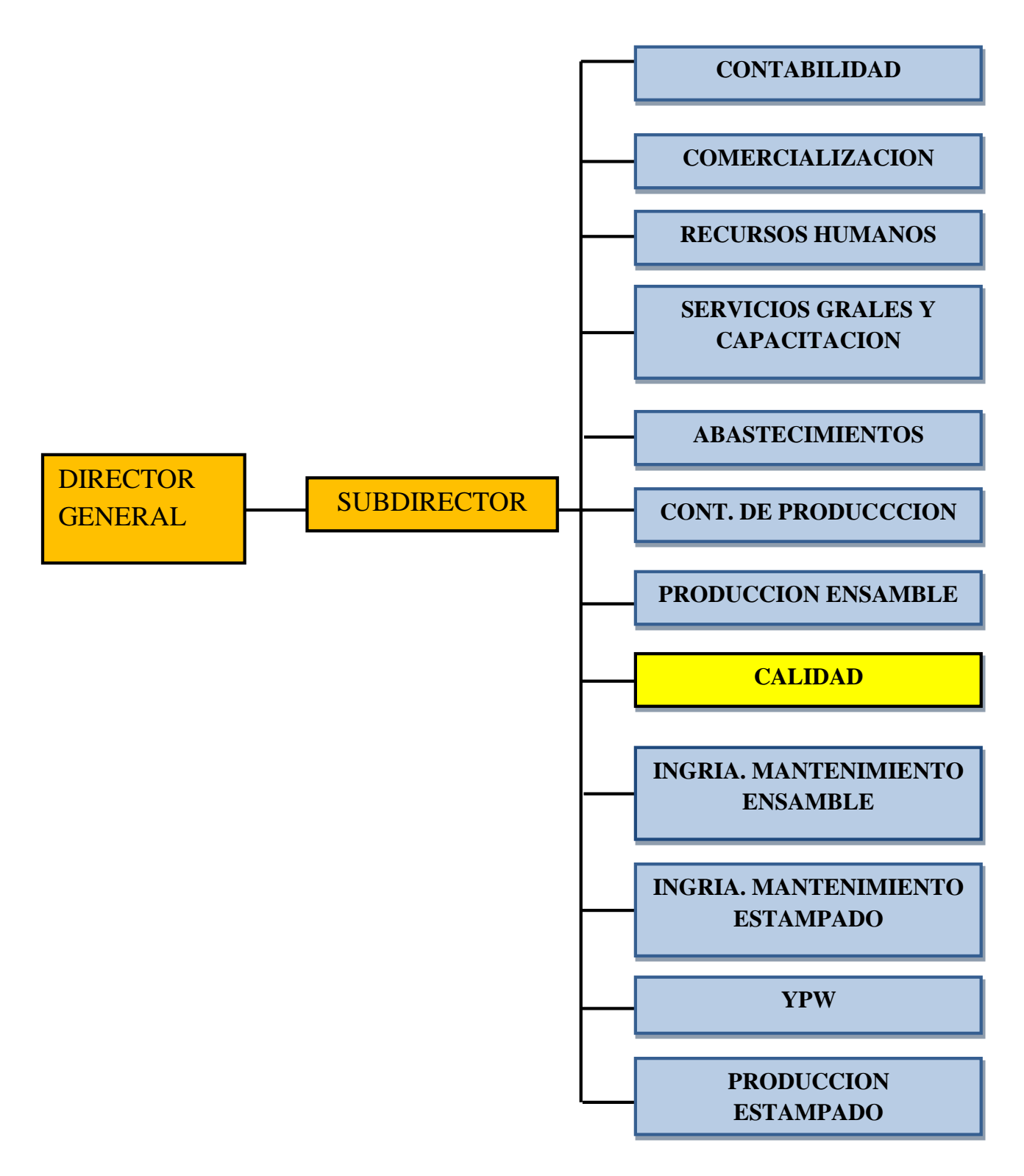

#### <span id="page-15-0"></span>*7.- Problema a resolver*

No se cuenta con la documentación necesaria para los procesos y para asegurar la calidad de las piezas a producir ya que es un nuevo proyecto, o arranque de nuevas líneas, y debido a esto le es más difícil al operador realizar su trabajo.

Se tiene la necesidad de implementar documentos del sistema de calidad como hojas de chequeo de calidad y ayudas visuales. Para esto primero se tiene que pasar por un largo proceso como son, baloneo de dibujos, los cuales provienen de Japón y de parte toda la documentación.

Se le producirán suspensión delantera, suspensión trasera, transverlin y componentes generales de chasis.

#### <span id="page-15-1"></span>*8.- Justificación*

Actualmente no se cuenta con un documento donde se le indique al operador el proceso de inspección de las piezas para el aseguramiento de calidad. Esto ocasiona que el proceso de la operación no se realice eficazmente y no se logre con el objetivo ya que al instructor no le es posible estar al lado de cada operador mostrándoles paso a paso las medidas que se tiene que tomar. Se tienen que tomar las medidas necesarias para lograr una calidad de cien y seguir cuidando la imagen de la empresa y al mismo tiempo asegurar al cliente, que en este caso es NISSAN.

Es necesario empezar cuanto antes con el proyecto para ir terminando con este problema y atacarlo desde raíz.

Esto permitirá que el operador realice con rapidez y eficacia las observaciones en las características que señalan las ayudas visuales, al mismo tiempo que aprenderé a realizar listas de baloneo de dibujos, características, ayudas visuales de auto inspección, check list, métodos

16

de inspección, mediciones de holguras contar JIG y contra TRIM. Todo lo realizado es para cumplir con los estándares de calidad que exige nuestro cliente.

#### <span id="page-16-0"></span>*9.-Objetivos*

#### <span id="page-16-1"></span>*9.1 Objetivo general*

En base al desarrollo de proyecto debe ser documentada las acciones definidas para tener un buen control y garantía de las características del producto, de esta manera el operador tendrá claramente el proceso de las características a controlar en nuestras partes, y de este modo cumplir con los requerimientos del cliente y seguir siendo uno de sus proveedores de mayor calidad.

#### <span id="page-16-2"></span>*9.2 Objetivo especifico*

Cumplir con las necesidades del proceso para la documentación de los controles de nuevo proyecto P02F con destino USA.

Cumplir con la documentación de control con base a la metodología, sistema interno y cliente NISSAN por asignación de nuevo proyecto a desarrollar.

Desarrollar nuevas partes que se derivan de la asignación de nuevos números de parte para producción.

Elaborar documentos de control; listas de características, métodos de inspección, hojas de chequeo, ayudas visuales, pieza master.

Para esto proyecto se realizara un PDCA, con el fin de planear bien lo requerido y cumplir con las necesidades del proyecto de P02FUSA.

#### <span id="page-17-0"></span>**CAPITULO III**

#### <span id="page-17-1"></span>*10.-Marco teórico*

Manufactura esbelta.

La Manufactura Esbelta consiste en reducir desperdicios y mejorar las operaciones La Manufactura Esbelta nació en Japón y fue concebida por los grandes gurús del Sistema de Producción Toyota: William Edward Deming, Taiichi Ohno, Shigeo Shingo, Eijy Toyota entre algunos. El sistema de Manufactura Esbelta se ha definido como una filosofía de excelencia de manufactura, basada en:

• La eliminación planeada de todo tipo de desperdicio.

• La mejora consistente de Productividad y Calidad.

Uno de los principales objetivos de la manufactura esbelta consiste en reducir desperdicios dramáticamente.

#### PDCA

En este ciclo, también conocido como el ciclo de Shewhart, Deming o el ciclo de la calidad, se desarrolla de manera objetiva y profunda un plan (planear), éste se aplica en pequeña escala o sobre una base de ensayo (hacer), se evalúa si se obtuvieron los resultados esperados (verificar) y, de acuerdo con lo anterior, se actúa en consecuencia (actuar).

Para empezar con este proyecto se realizó un PDCA. Las letras del PDCA son las iníciales de las palabras en inglés que son:  $P =$  Plan (Planificar);  $D =$  Do (Hacer);  $C =$  Check (Chequear, Verificar)  $y A =$  Action (Actuar, Accionar).

Planificar, programar las actividades que se van a emprender. Consiste en analizar, identificar áreas de mejora, establecer metas, objetivos y métodos para alcanzarlos y elaborar un plan de actuación para la mejora.

Desarrollar (hacer), implantar, ejecutar o desarrollar las actividades propuestas. En esta fase es importante controlar los efectos y aprovechar sinergias y economías de escala en la gestión del cambio. En muchos casos será oportuno comenzar con un proyecto piloto fácil de controlar para obtener experiencia antes de abarcar aspectos amplios de la organización o de los procesos.

Comprobar, verificar si las actividades se han resuelto bien y los resultados obtenidos se corresponden con los objetivos. Consiste en analizar los efectos de lo realizado anteriormente.

18

Actuar, aplicar los resultados obtenidos para identificar nuevas mejoras y reajustar los objetivos. Una vez cubierto el ciclo de mejora se reinicia el proceso puesto que siempre habrá posibilidades para mejorar.

#### *Poka Yoke*

Poka-yoke es una técnica de calidad desarrollada por el ingeniero japonés Shigeo Shingo en los años 1960´s, que significa "a prueba de errores". La idea principal es la de crear un proceso donde los errores sean imposibles de realizar.

La finalidad del Poka-yoke es la eliminar los defectos en un producto ya sea previniendo o corrigiendo los errores que se presenten lo antes posible. Un dispositivo Poka-yoke es cualquier mecanismo que ayuda a prevenir los errores antes de que sucedan, o los hace que sean muy obvios para que el trabajador se dé cuenta y lo corrija a tiempo dándole feed back.

Un sistema Poka-Yoke posee dos funciones: una es la de hacer la inspección del 100% de las partes producidas, y la segunda es si ocurren anormalidades puede dar retroalimentación y acción correctiva. Los efectos del método Poka-Yoke en reducir defectos va a depender en el tipo de inspección que se esté llevando a cabo, ya sea: en el inicio de la línea, auto-chequeo, o chequeo continuo.

El tipo de inspección que se utilizó en este proyecto fue el de inspección informativa que es el de **la ayuda visual de auto inspección** de las piezas producidas.

La persona que realiza el trabajo verifica la salida y toma una acción correctiva inmediata, son comparadas contra el estándar y las que no cumplen son descartadas y se inspecciona si existe la posibilidad de que pueda ser re trabajada.

Algunas de las ventajas de las ayudas visuales de auto inspección son:

- 1. Los problemas pueden ser identificados desde el punto de origen.
- 2. Los problemas pueden prevenirse, eliminarse y controlarse desde el punto de origen.
- 3. Quien hace el trabajo o la actividad adquiere mayor responsabilidad por la calidad del mismo.
- 4. Se puede dar retroalimentación inmediata, que trae consigo la implementación de acciones, inmediatas correctivas y preventivas.

## <span id="page-19-0"></span>**CAPITULO IV**

## <span id="page-19-1"></span>*11.-Desarrollo*

## <span id="page-19-2"></span>*11.1.-PDCA*

## *a) Planear*

Documentar los pasos a seguir de cada parte estampada del proyecto P02F USA.

## *b) Hacer*

Baloneo de dibujo, lista de características, ayudas visuales, hojas de chequeo, métodos de inspección y piezas master.

## *c) Verificación*

Es más difícil para el operario trabajar sin ayudas de orientación sobre cómo hacer su trabajo. Con la ayuda de estos documentos se facilita mucho más el trabajo del operador esto es un beneficio también para la empresa ya que se prevendrán desperdicios.

## *d) Actuar*

Entregar las ayudas visuales a cada operario de estampado para que les sirva de apoyo. Colocar las piezas master en el lugar adecuado para que esté visible para el operario y le sirva de machote.

Ver tabla 2.

#### *PDCA Tabla 3*

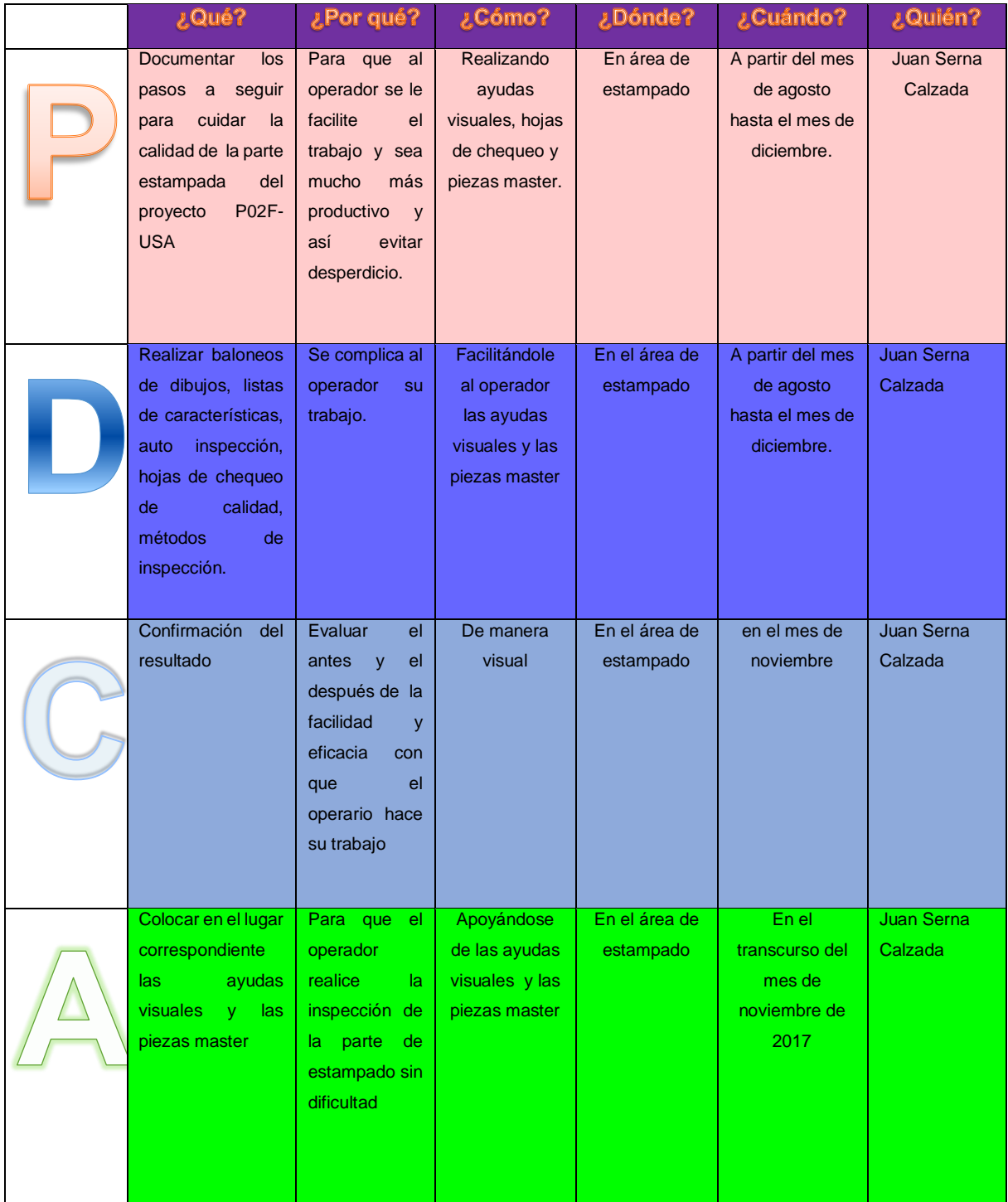

#### <span id="page-21-0"></span>*11.2.-Baloneo del diseño del dibujo*

Consiste en señalar cada una de las características que tiene el dibujo y enumerarlas en una secuencia legible, es decir evitando ir de un lado hacia otro, por ejemplo, seguir la secuencia de los barrenos, como lo vemos en la fig. No. 1

<span id="page-22-0"></span>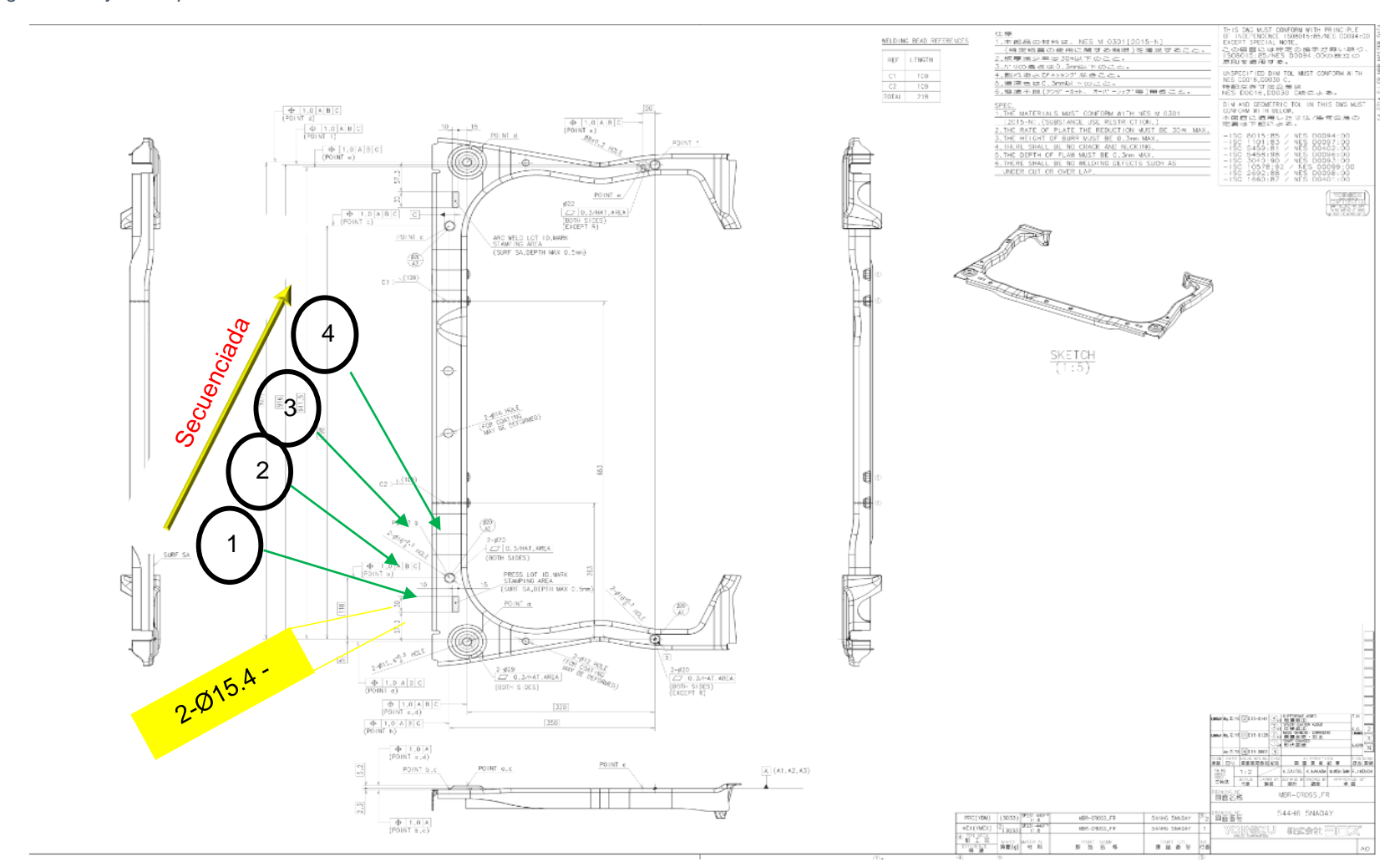

#### *Figura 2 dibujo de la parte ensamblada*

#### <span id="page-23-0"></span>*11.3.-Lista de características*

Documento el cual corresponde a la enumeración de todas las características en forma consecutiva declaradas en el diseño o dibujo de la parte, siendo este el documento mandatorio para la trazabilidad de las características en todos los documentos de control del proceso.

Se asignó y se enumeraron las características del dibujo de la parte, en la parte superior de la lista de características se encuentra lo siguiente

- a) El nombre y número de la parte,
- b) El nombre de quien elaboro y quien aprobó,
- c) Nivel de ingeniería,
- d) Fecha de revisión,
- e) Fecha de emisión,
- f) La característica con su número de ITEM y el nominal.

Como características se agregan los siguientes ITEM:

- a) La nota de dibujo,
- b) Tolerancia de posición de barrenos,
- c) Distancia entre barrenos,
- d) Planicidad de ambas caras,
- e) Barreno ovalado,
- f) Barreno cuadrado,
- g) Barreno en forma de estrella,
- h) Barreno redondo, etc.

En la parte final se agregó: la descripción del cambio de ingeniería, si llegara a existir.

El cambio de ingeniería es cuando la pieza ya está establecida, pero por motivo de seguridad o facilidad para trabajar, se cambia la característica que sea necesaria, por ejemplo, se cambian número de barrenos o simplemente cambia el diámetro de barreno. Para su mejor entendimiento ver figuras N0 2, 3 y 4, donde se muestran las listas de características de las partes, 544H4 5RL0AY, 54417 5RL0B, 54412 5RL1A.

<span id="page-25-0"></span>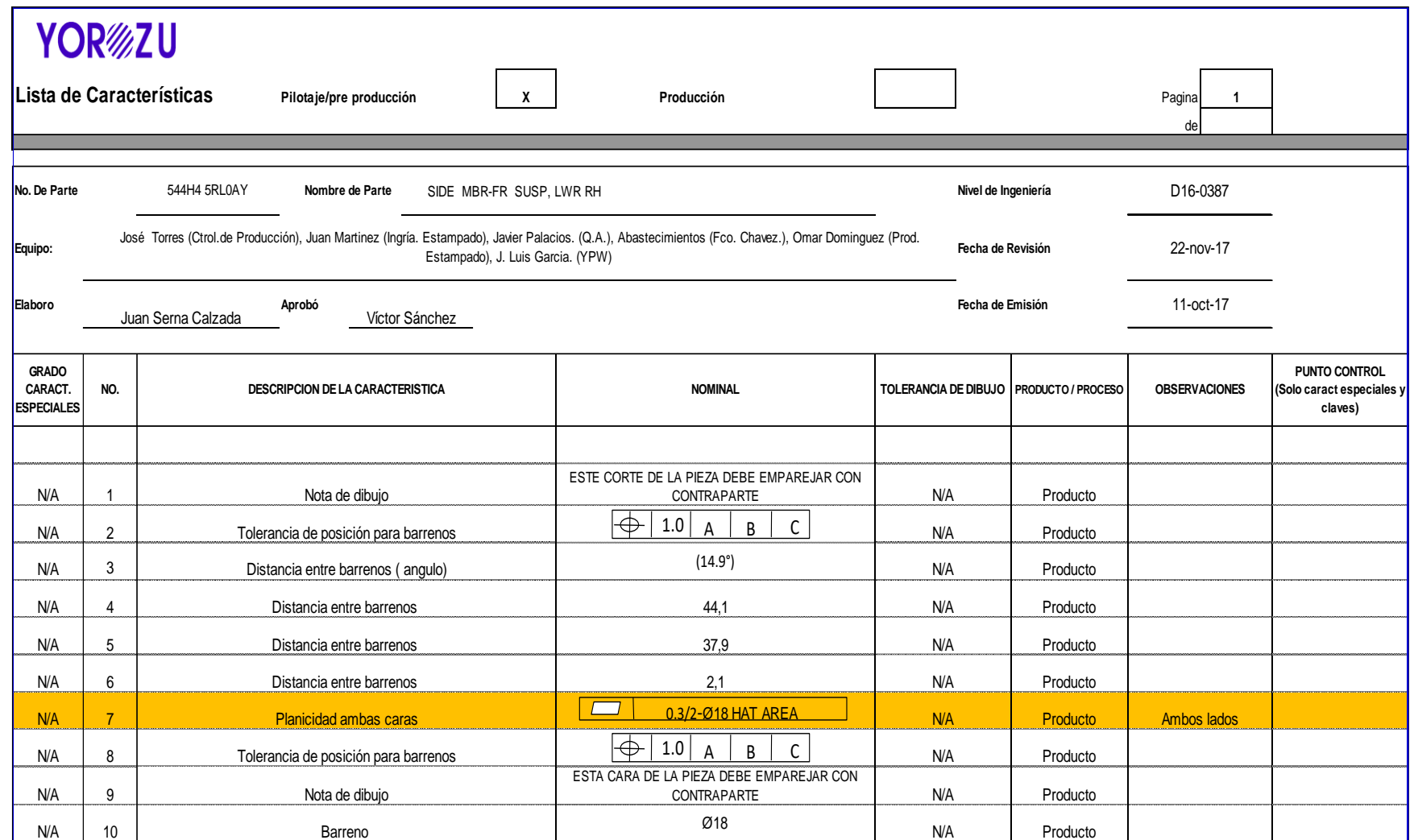

<span id="page-26-0"></span>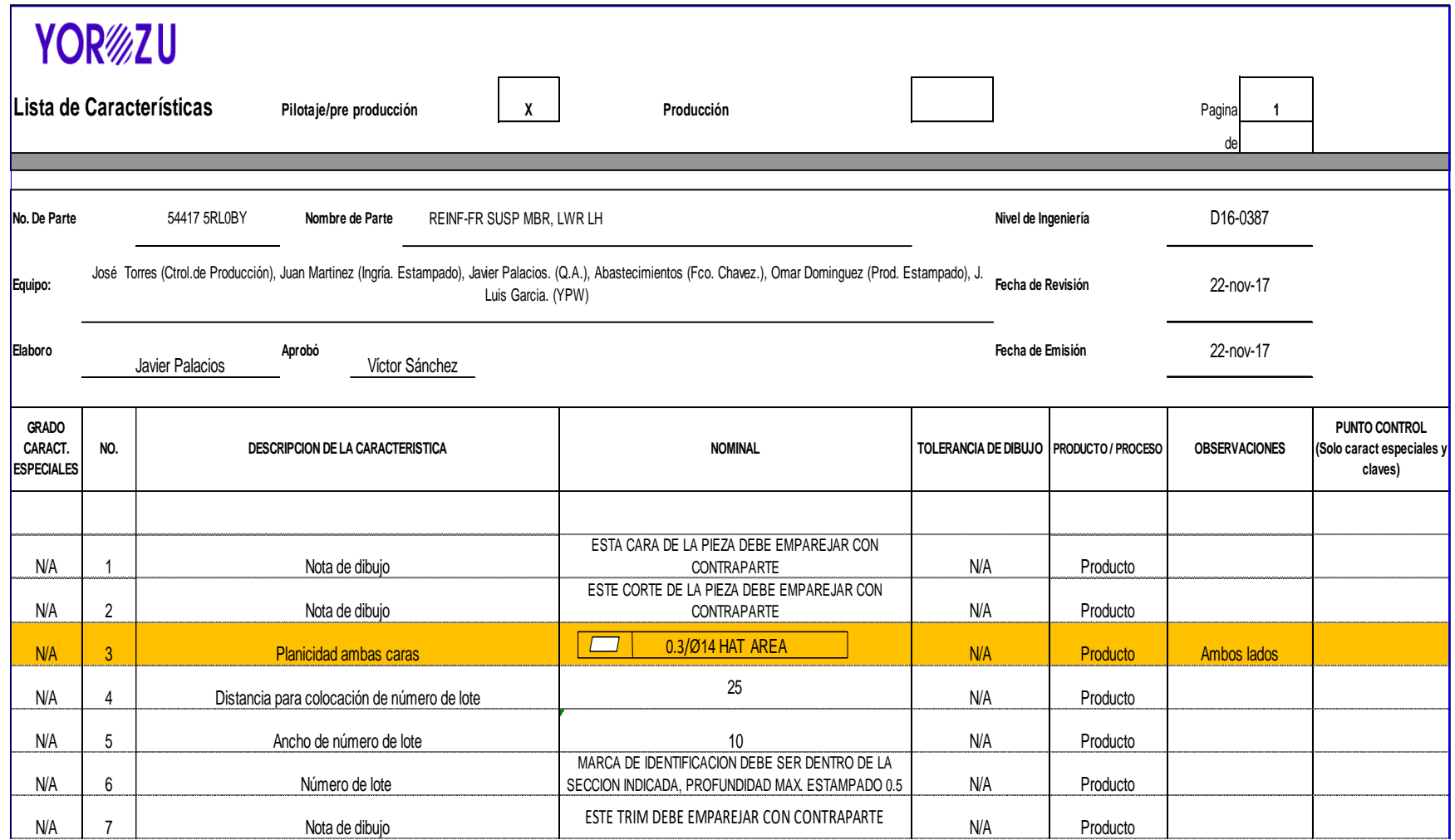

<span id="page-27-0"></span>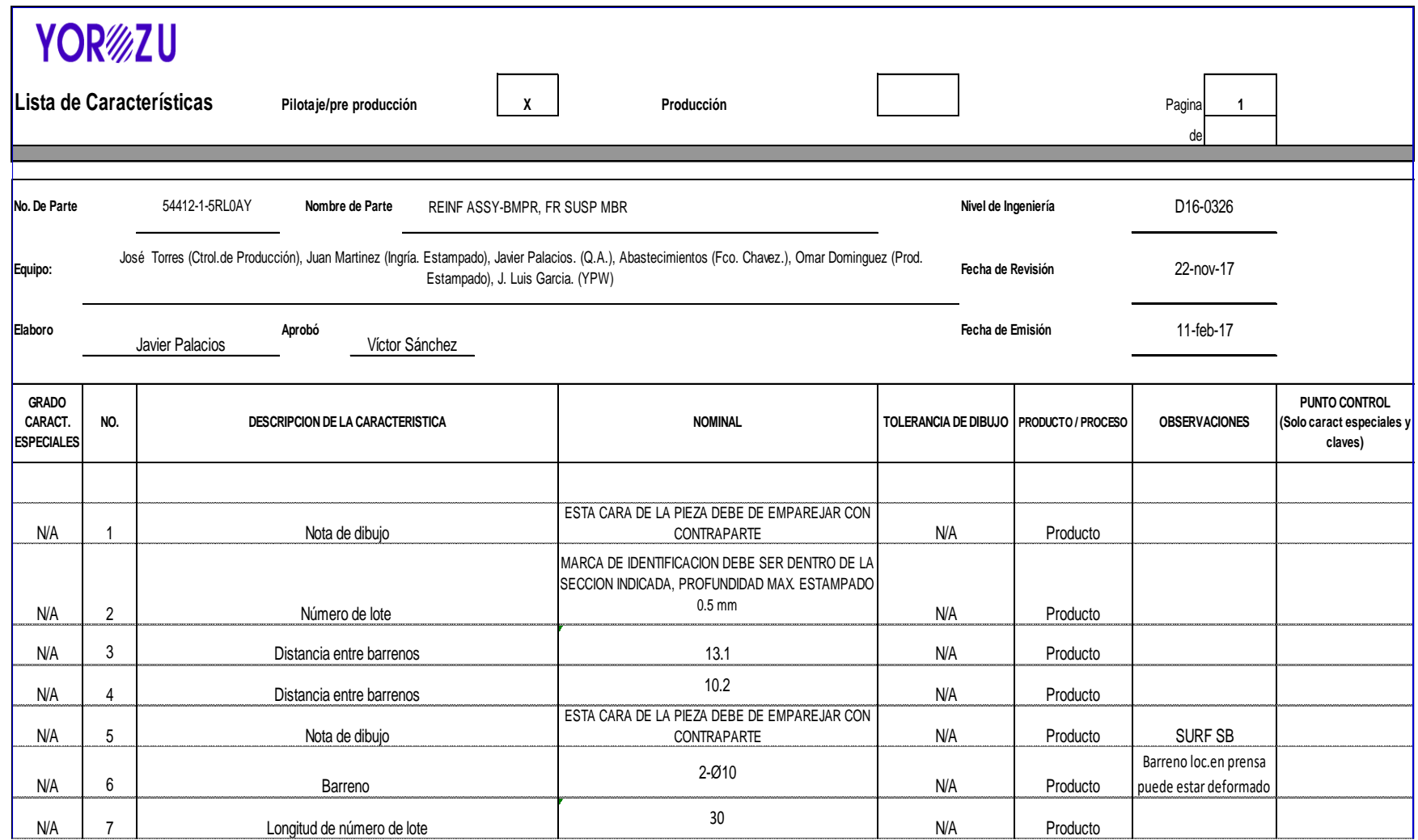

#### <span id="page-28-0"></span>*11.4.-Métodos de inspección*

En este documento se e o sistema interno, como lo son áreas de asentamiento, apariencia, especificación se definieron las características relevantes de control determinadas en el dibujo de la partes técnicas, con una secuencia lógica a desarrollar.

- 1. Este documento se conformó por:
- 2. Nombre y número de pieza
- 3. Nivel de ingeniería
- 4. Modelo
- 5. Porcentaje de responsabilidad

En este documento se tomaron en cuenta características de los siguientes ITEM:

- 1. Apariencias 6. Adelgazamientos
- 2. Rebabas 7. Traslapes
- 3. Marcas de scrap 8. Número de lote marcas de
- 4. Grietas
- 

garantía

- 5. Arrastres 9. Ausencia de golpe
- En la parte final del documento se especificó lo siguiente:
- 1. Fecha de emisión y de revisión 5. Área de evaluación
- 2. Fecha de aprobación
- 3. Área encargada de revisar
- 4. Equipo de seguridad

En este documento lleva impreso las fotografías con todas las características ya señaladas anteriormente. Consiste en señalar con un color llamativo cada característica que se tiene que tomar como consideración a cuidar.

En caso de no cumplir con las características ya indicadas se declara fuera de norma por que no cumple con las expectativas del cliente, y se envía al rack de producto no conforme, para después ser desechado como scrap.

El scrap tiene un destino final que es la fundición para seguir dándole uso, pero este ya pertenece a otra compañía. En las siguientes imágenes se muestran los tres métodos de inspección de las anteriores listas de características. Ver imagen. No. 5,6 y 7.

<span id="page-30-0"></span>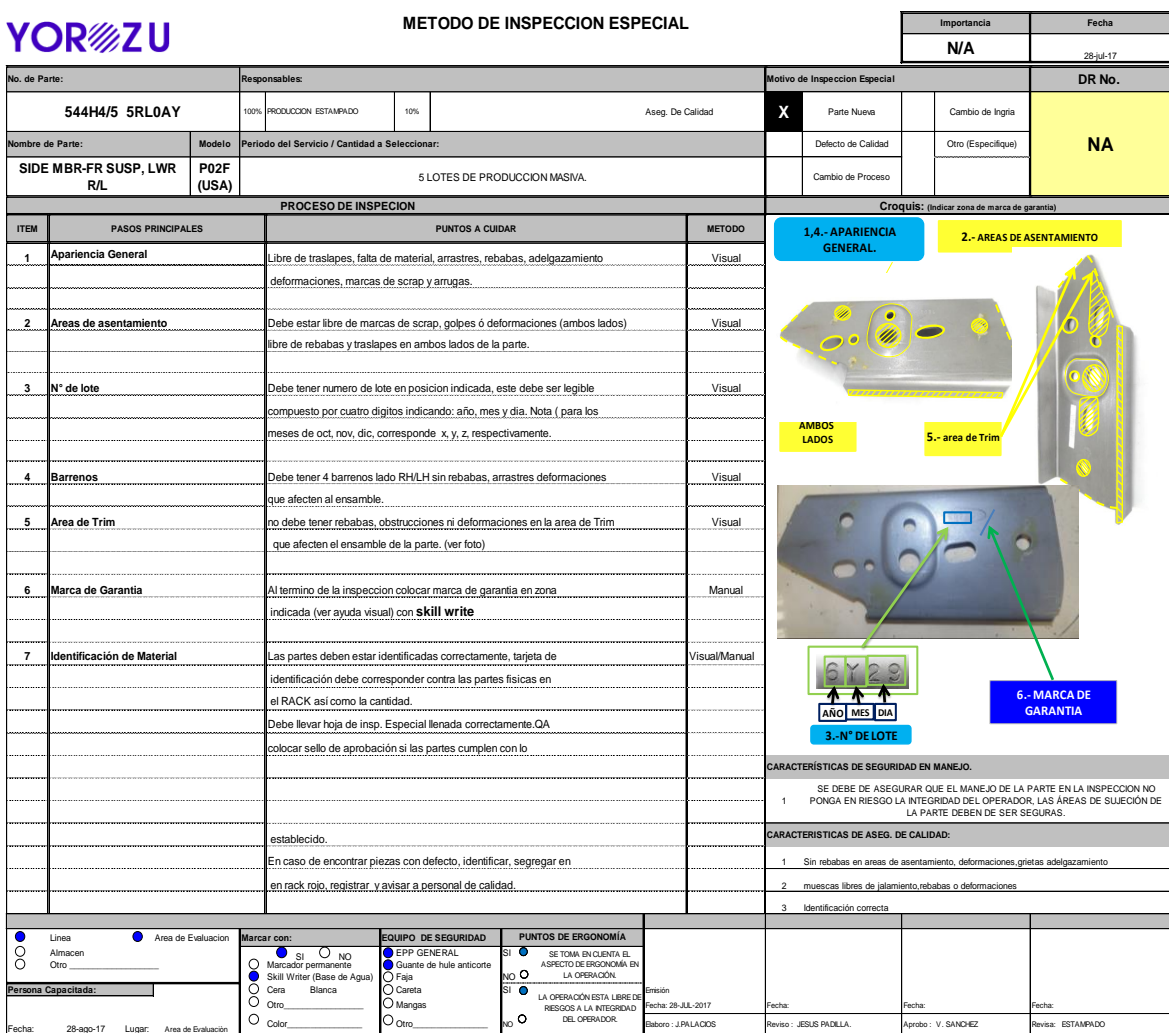

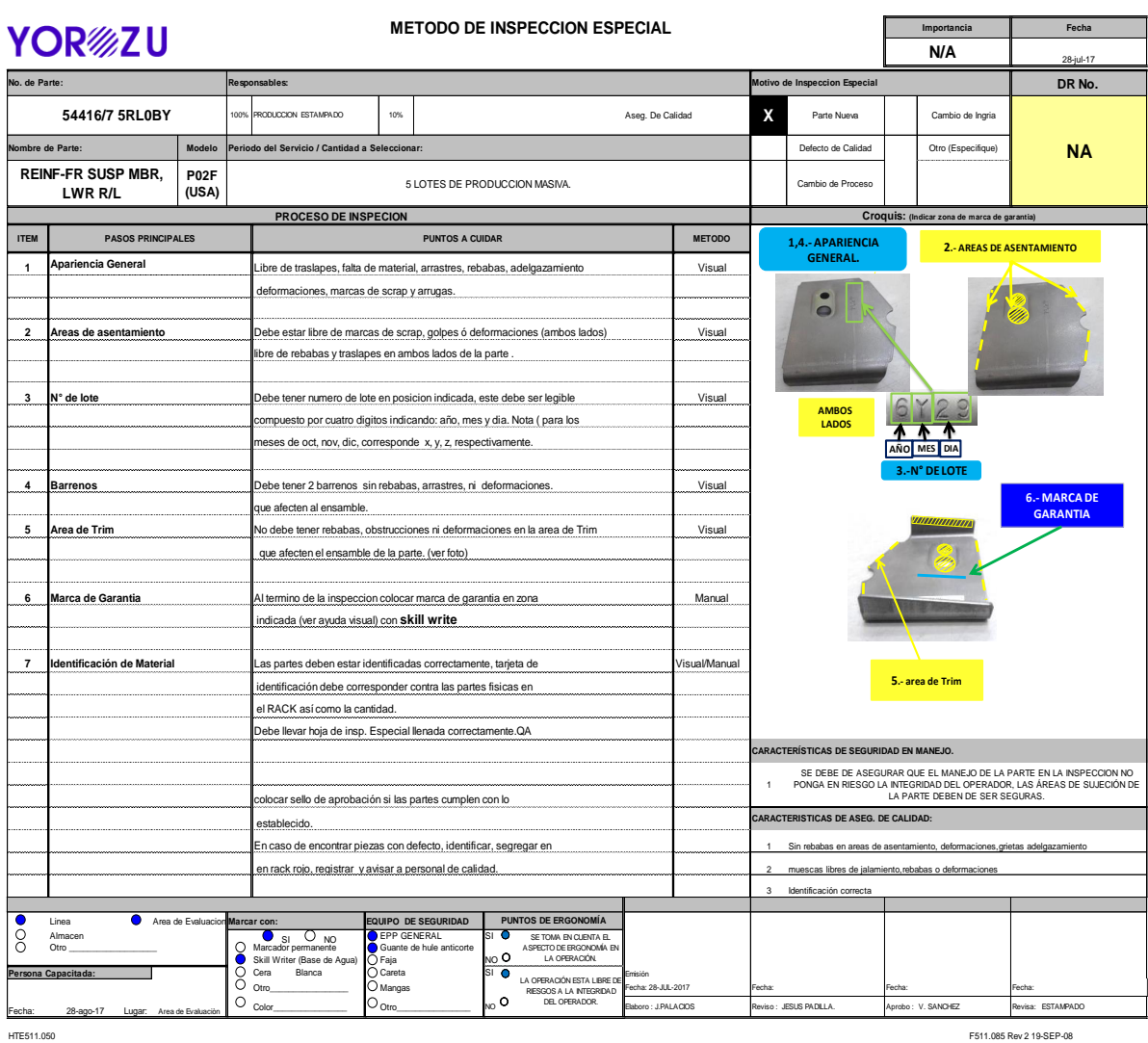

<span id="page-31-0"></span>

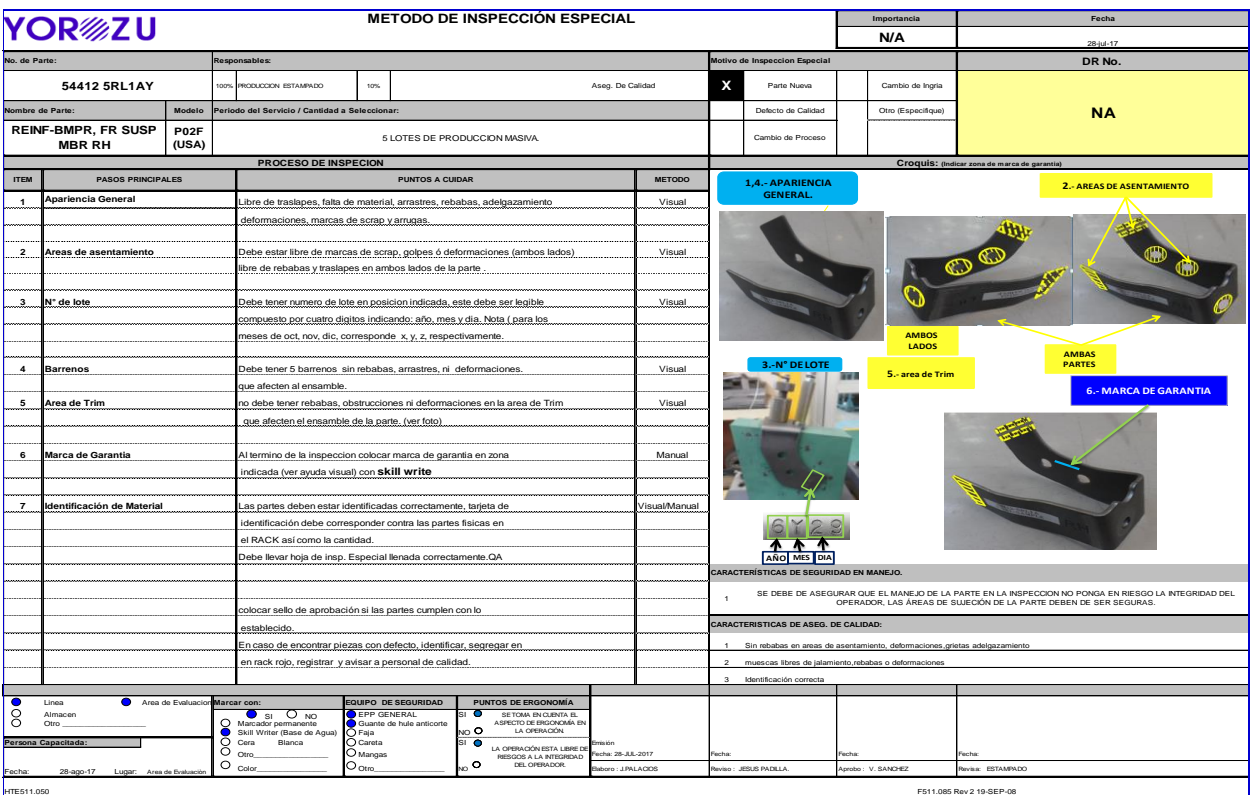

## <span id="page-32-1"></span><span id="page-32-0"></span>*11.5.-Ayuda visual (auto inspección)*

En este documento se plasmaron características de control crítico que fueron monitoreados por el operador, definiendo una frecuencia y secuencia a inspeccionar. En la parte superior se especificó y se redactó lo siguiente:

- 1. El área que participo
- 2. Titulo
- 3. Nombre de quien, elaboro, de quien reviso y de quien aprobó
- 4. Nombre y número de la pieza
- 5. Nivel de revisión y nivel de ingeniería

En esta se contemplaron los siguientes ITEM:

- 1. Áreas de asentamiento
- 2. Apariencia
- 3. Dispositivos
- 4. Cantidad de barrenos
- 5. Áreas de ensamble
- 6. Número de lote

La forma en que se checaron fue visualmente, a continuación las ayudas visuales de auto inspección correspondiente a los métodos de inspección. Ver imágenes, No.8, 9 y 10

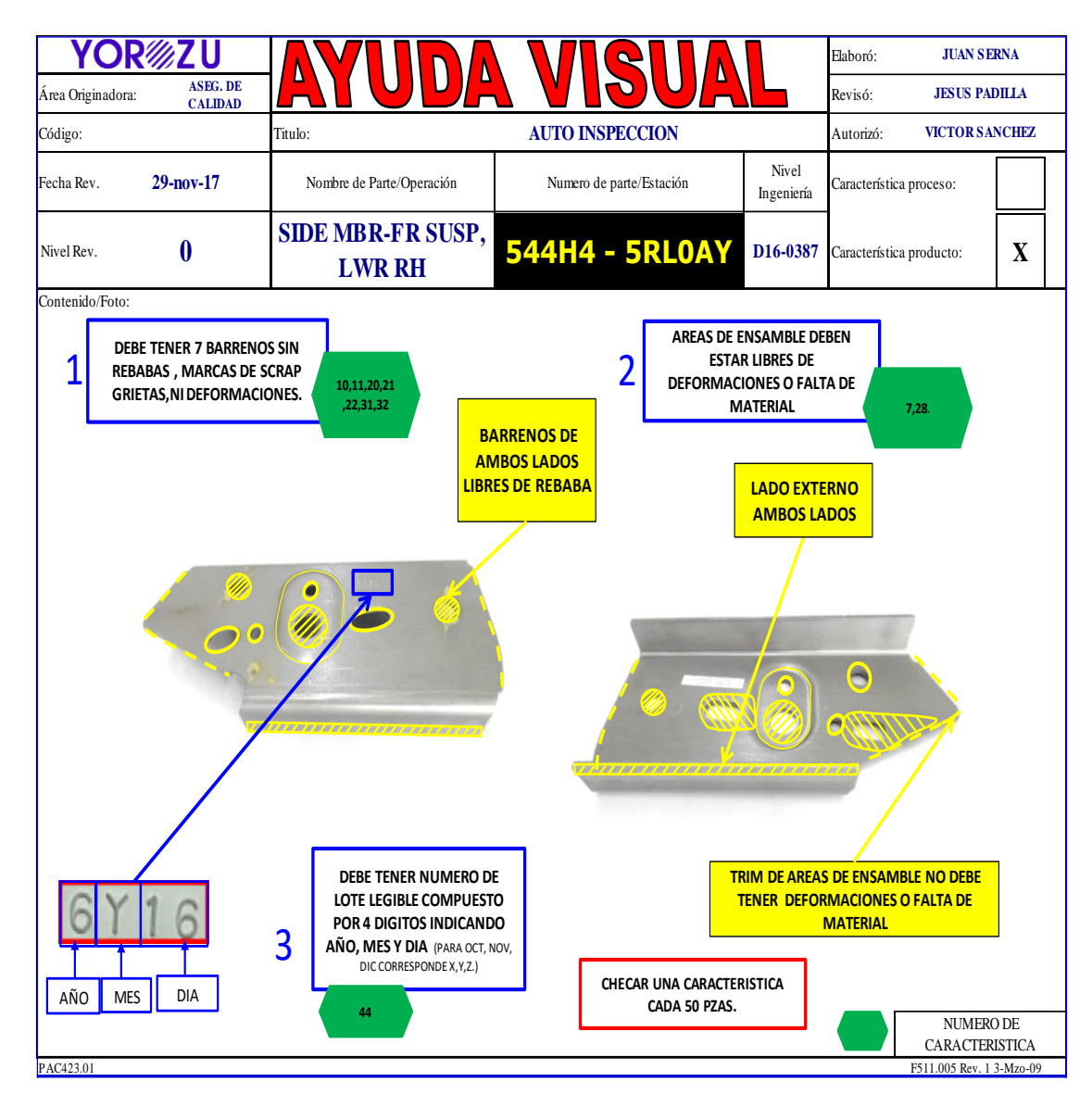

<span id="page-34-0"></span>*Figura 9*

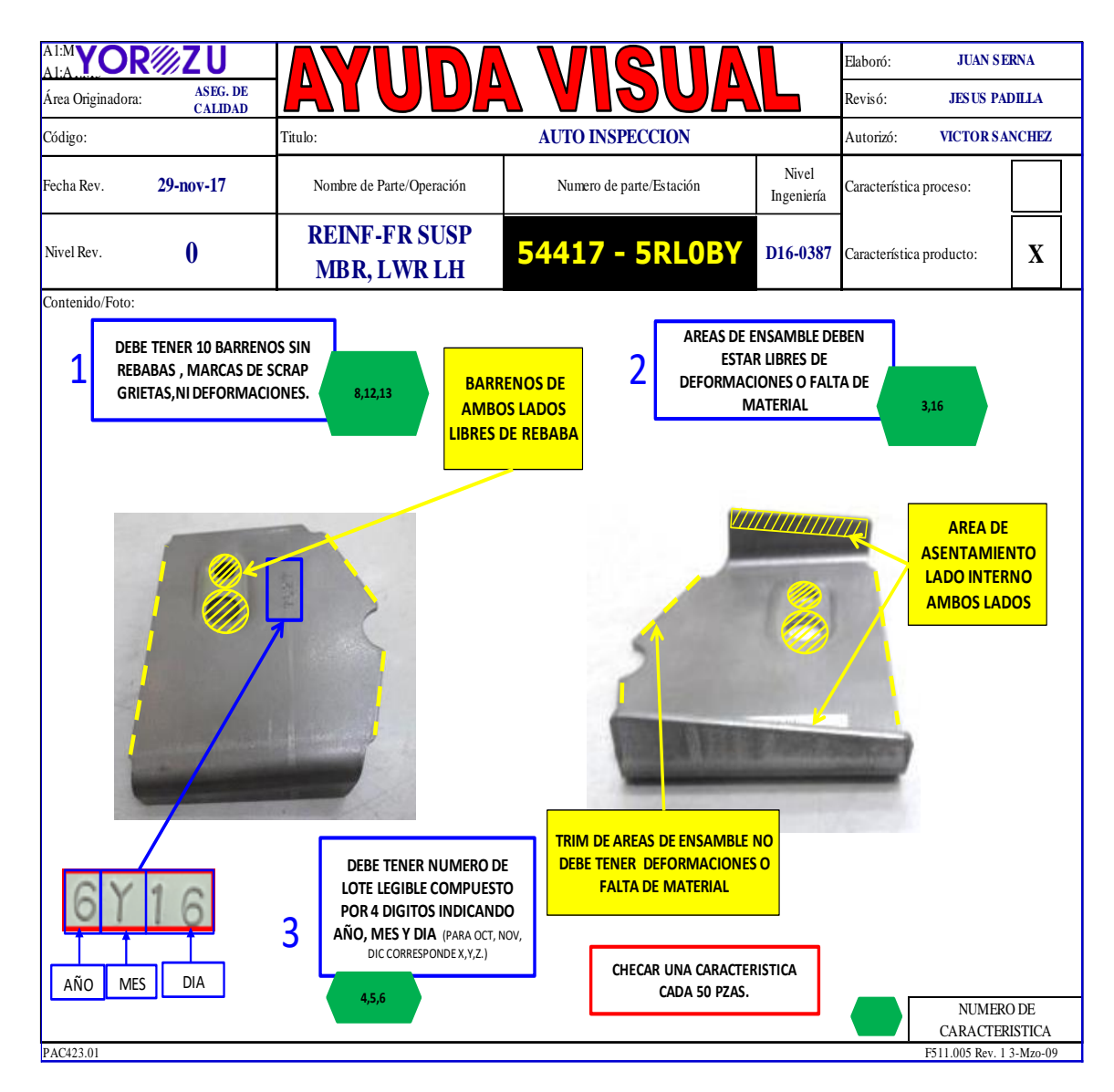

<span id="page-35-0"></span>*Figura 10*

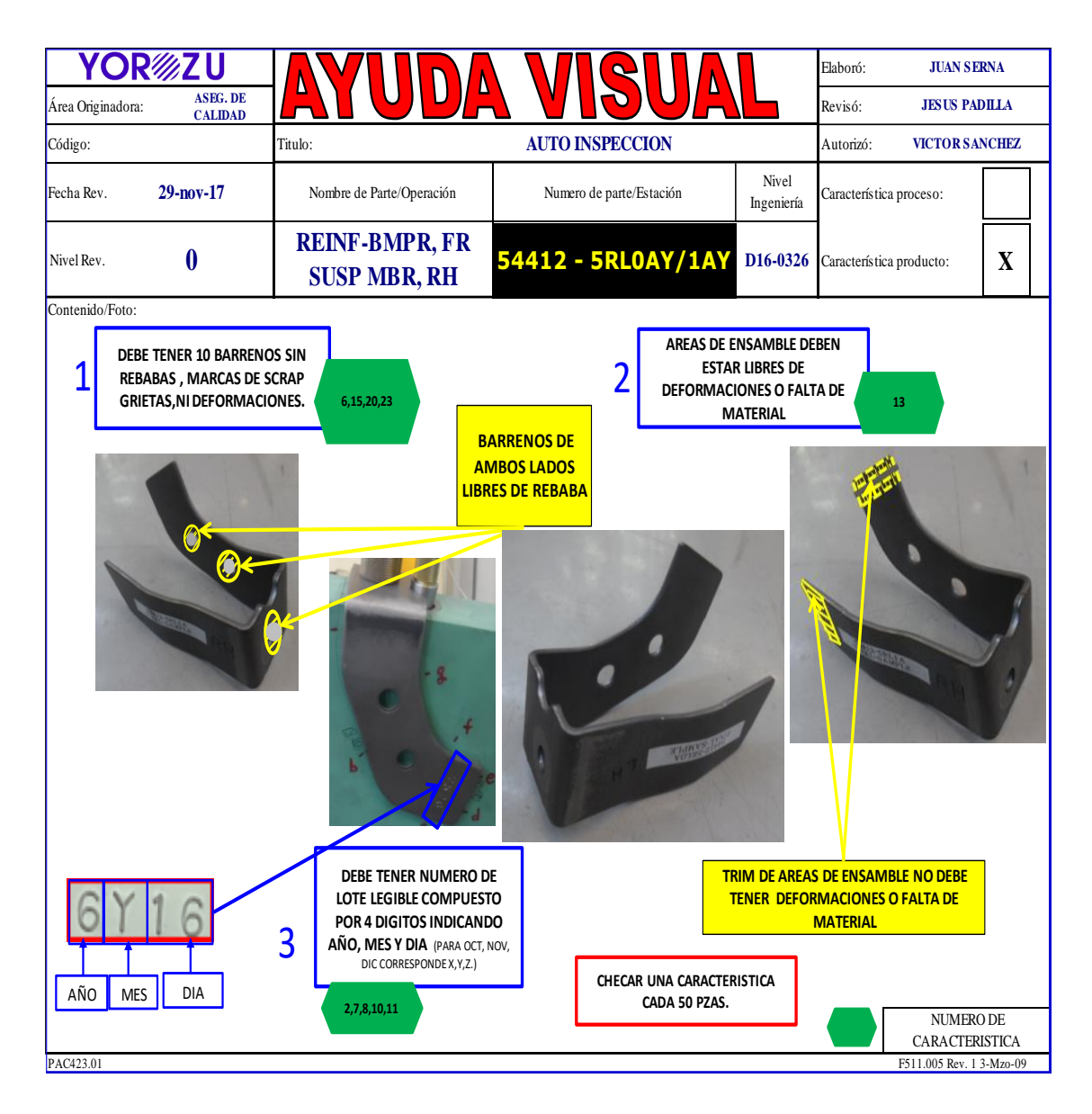

#### <span id="page-36-1"></span><span id="page-36-0"></span>*11.6.-Hojas de chequeo de calidad*

Documento en el que se describieron las características criticas definidas por el cliente e internamente las cuales serán monitoreadas en base a una frecuencia y secuencia de inspección definida, apoyados de una dispositivo o escantillón el cual simula el ensamble de su siguiente proceso, generando el registro para conocer el historial de la parte a lo largo del proyecto. Estas son mejor conocidas como hojas de operador para hacer la parte.

Al igual que los documentos anteriores en la parte superior fue llenada con la siguiente información:

- 1. Nombre y número de la parte
- 2. Modelo
- 3. Nivel de ingeniería
- 4. Espesor del material
- 5. Línea en donde es estampada
- 6. Número de revisión
- 7. Nombre de quien, elaboro, de quien reviso y de quien aprobó.

En este documento se contemplaron los siguientes ITEM:

- 1. Área de asentamiento
- 2. Montaje en JIG
- 3. Zona de área de adelgazamiento
- 4. Medición contra JIG
- 5. Medición contra TRIM
- 6. Localización de puntos
- 7. Número de lote

Los instrumentos que se utilizaron para realizar las mediciones que demanda este documento fueron los siguientes.

Calibrador vernier se utiliza en las mediciones barrenos o en distancias de TRIM

a TRIM en caso de ser piezas peñas como brakt. Ver fig. 5

<span id="page-38-0"></span>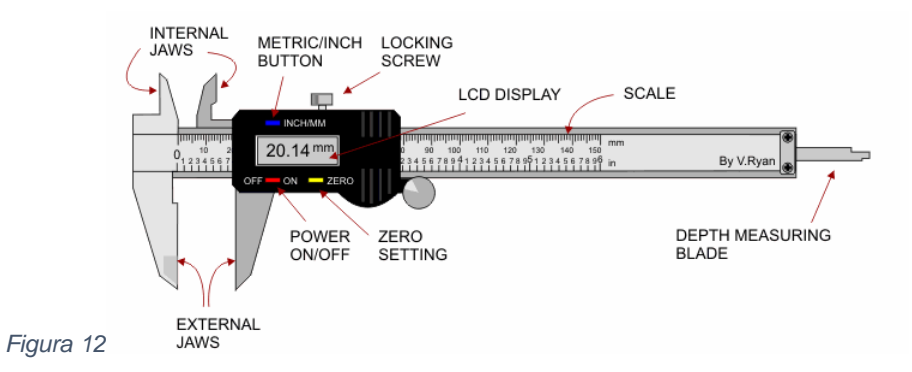

<span id="page-38-1"></span>Indicador digital, se utiliza para medir la profundidad contra superficie, se introduce el indicador por los diferentes barrenos del JIG. Ver fig.6

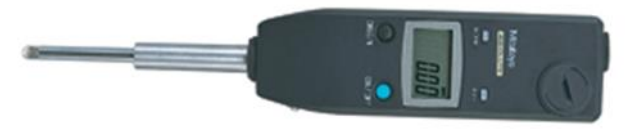

 *Figura 13* 

Micrómetro digital, se utiliza para medir el espesor del material. Ver fig. 7

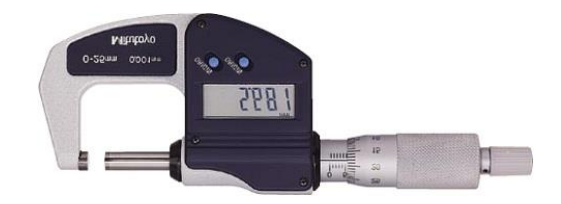

<span id="page-38-2"></span>*Figura 14*

<span id="page-38-3"></span>Escalas, se utilizan para medir contra TRIM y contra superficie (JIG). Ver fig.8

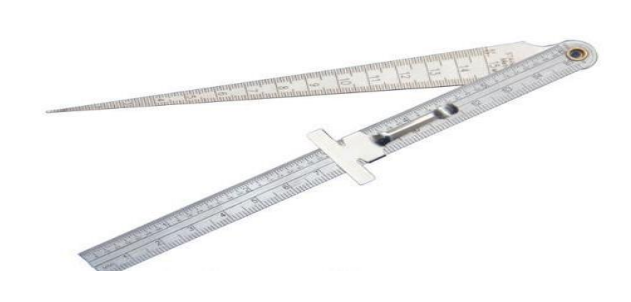

Este documento se forma de dos partes el primero en donde se ilustra el dibujo con sus debidos diseños y el otro donde se capturan todas medidas a cuidar. Ver fig. 9,10, 11, 12, 13 y 14.

<span id="page-40-0"></span>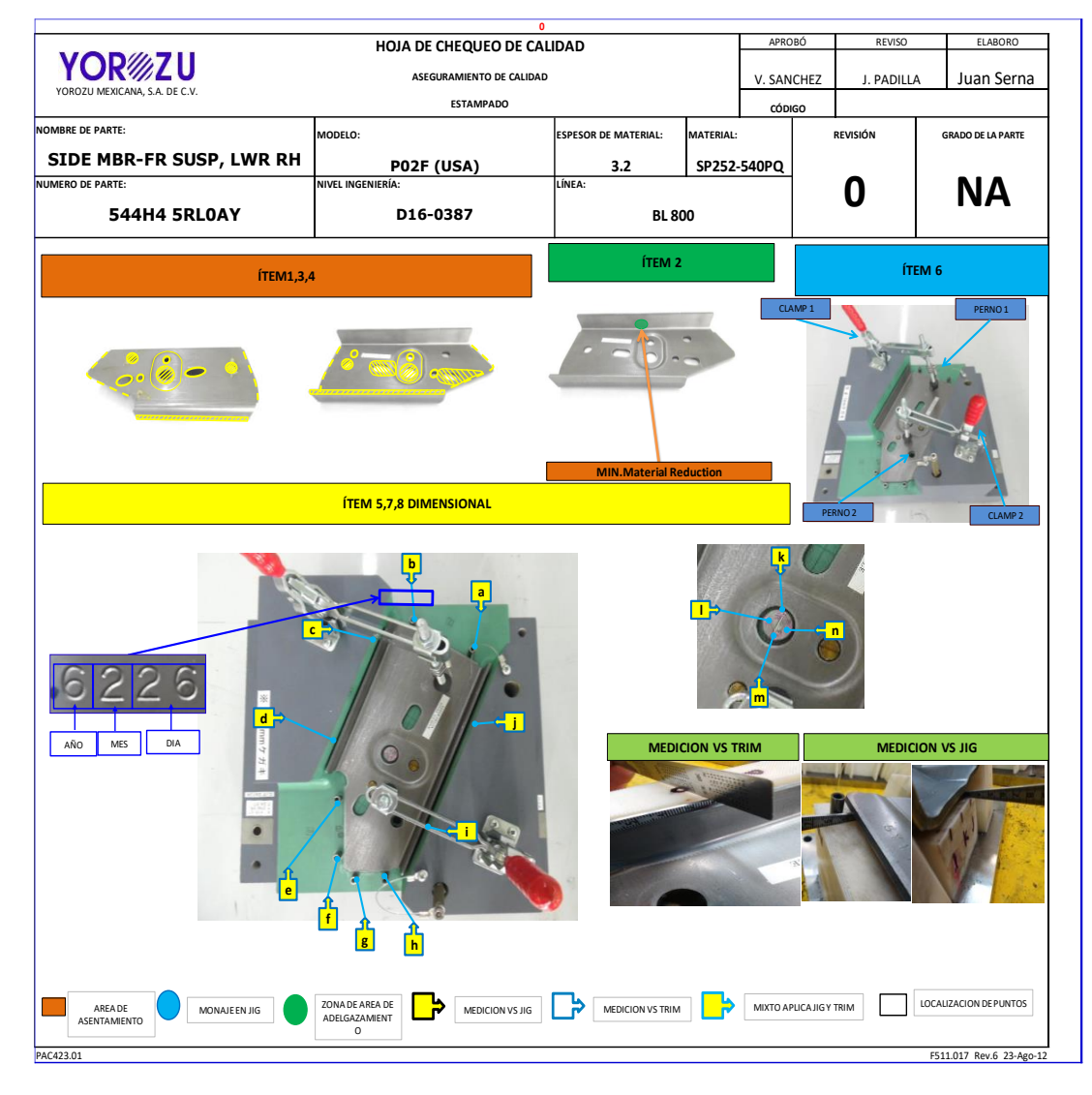

*Figura 16*

<span id="page-41-0"></span>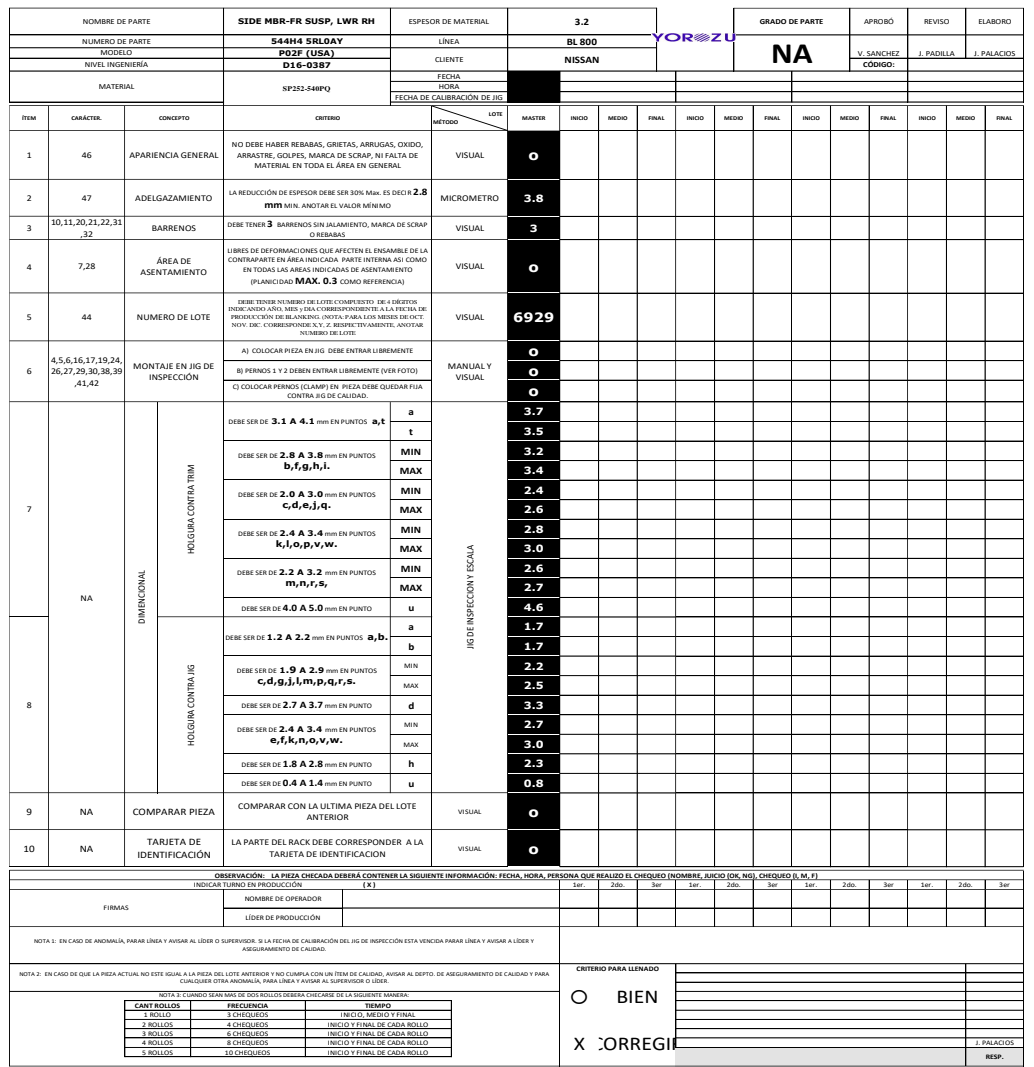

<span id="page-42-0"></span>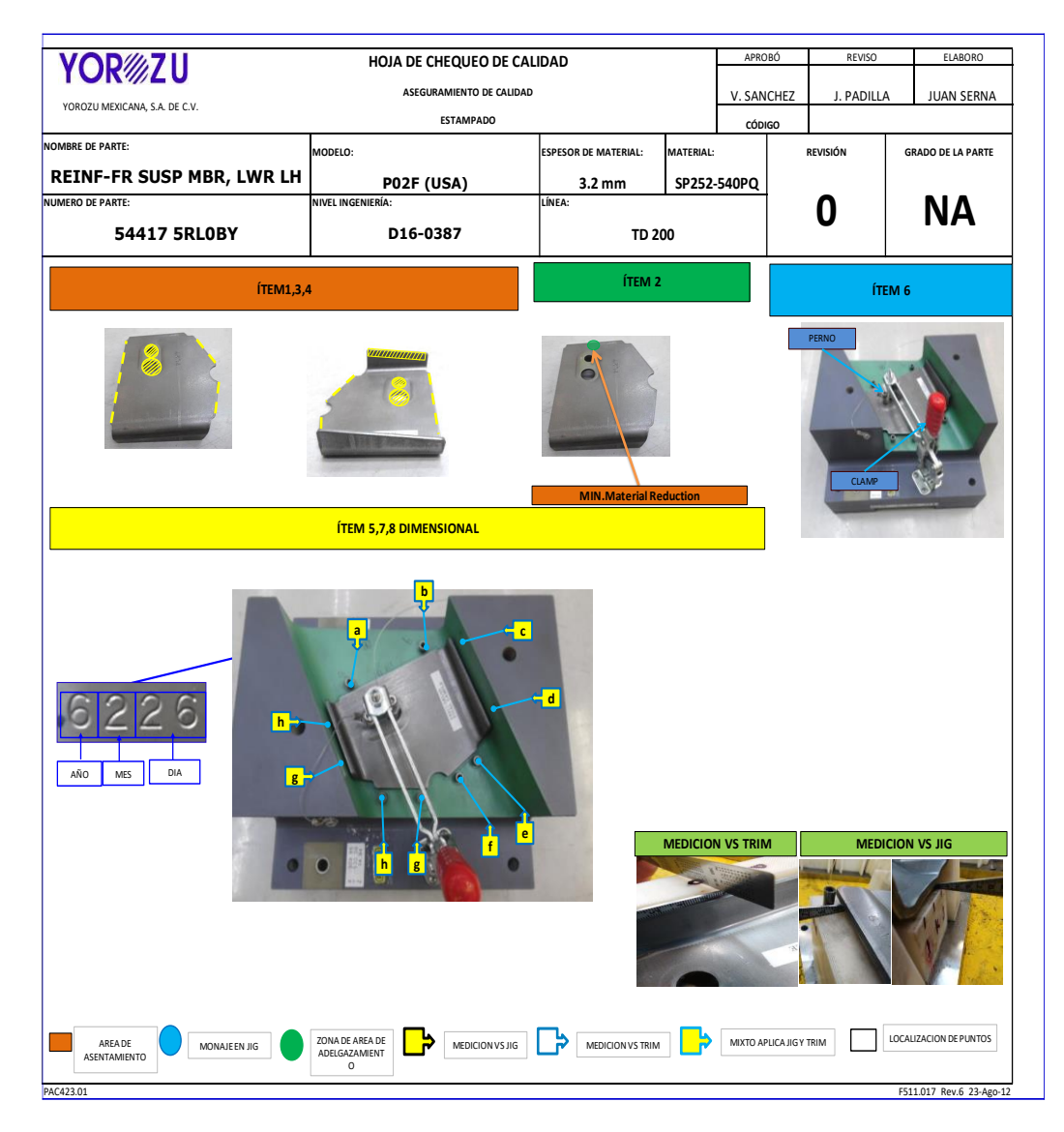

*Figura 18*

<span id="page-43-0"></span>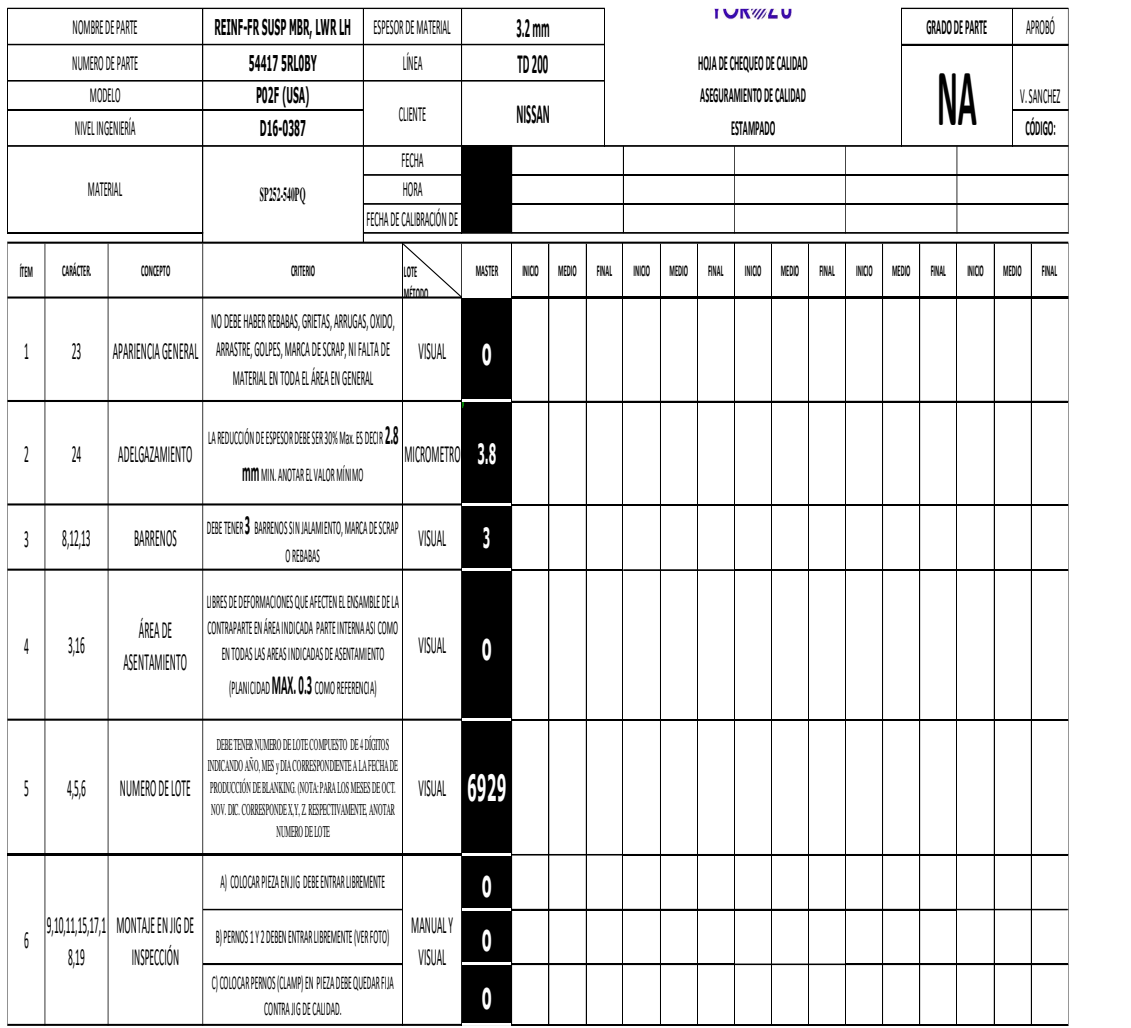

<span id="page-44-0"></span>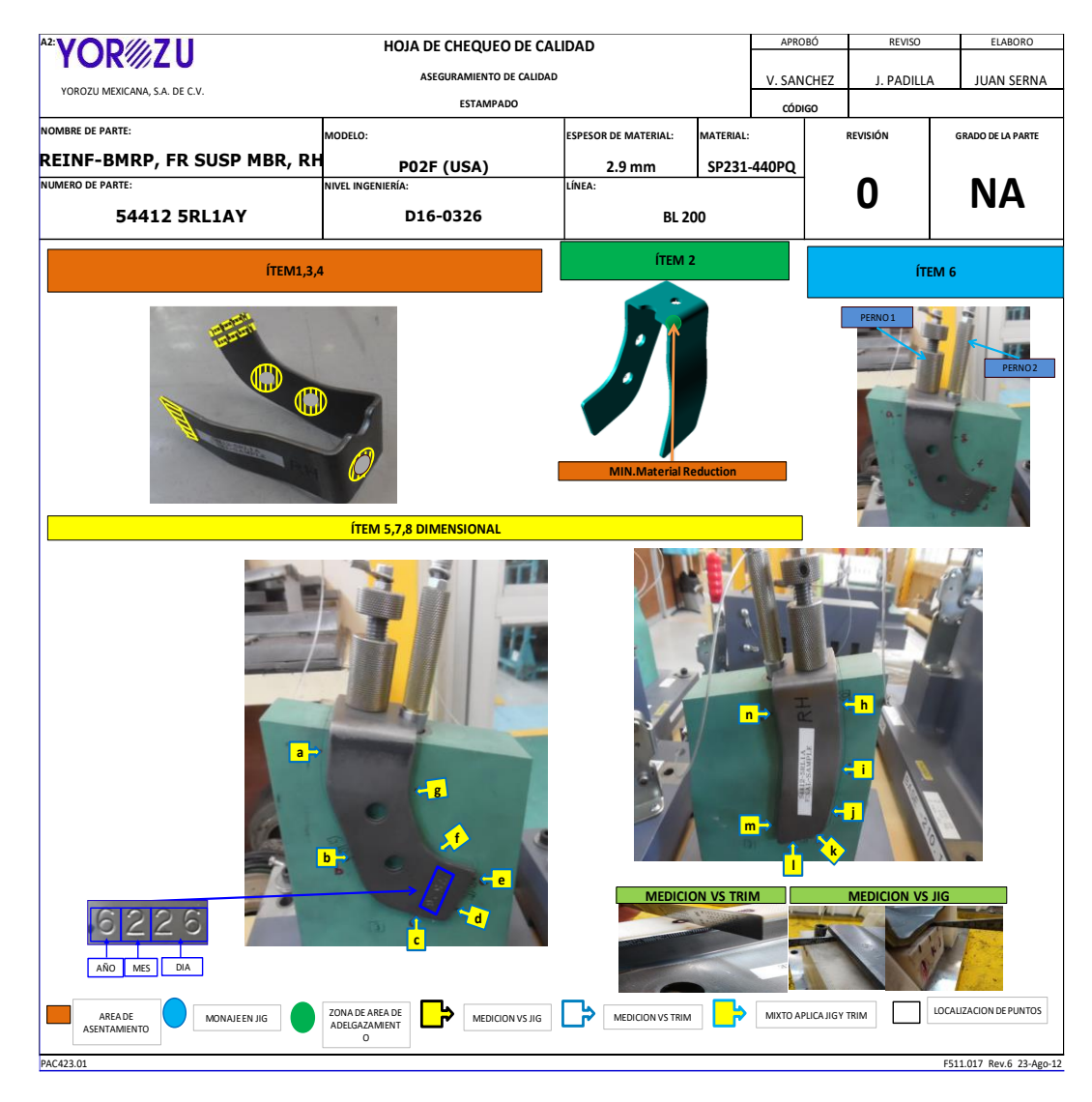

*Figura 20*

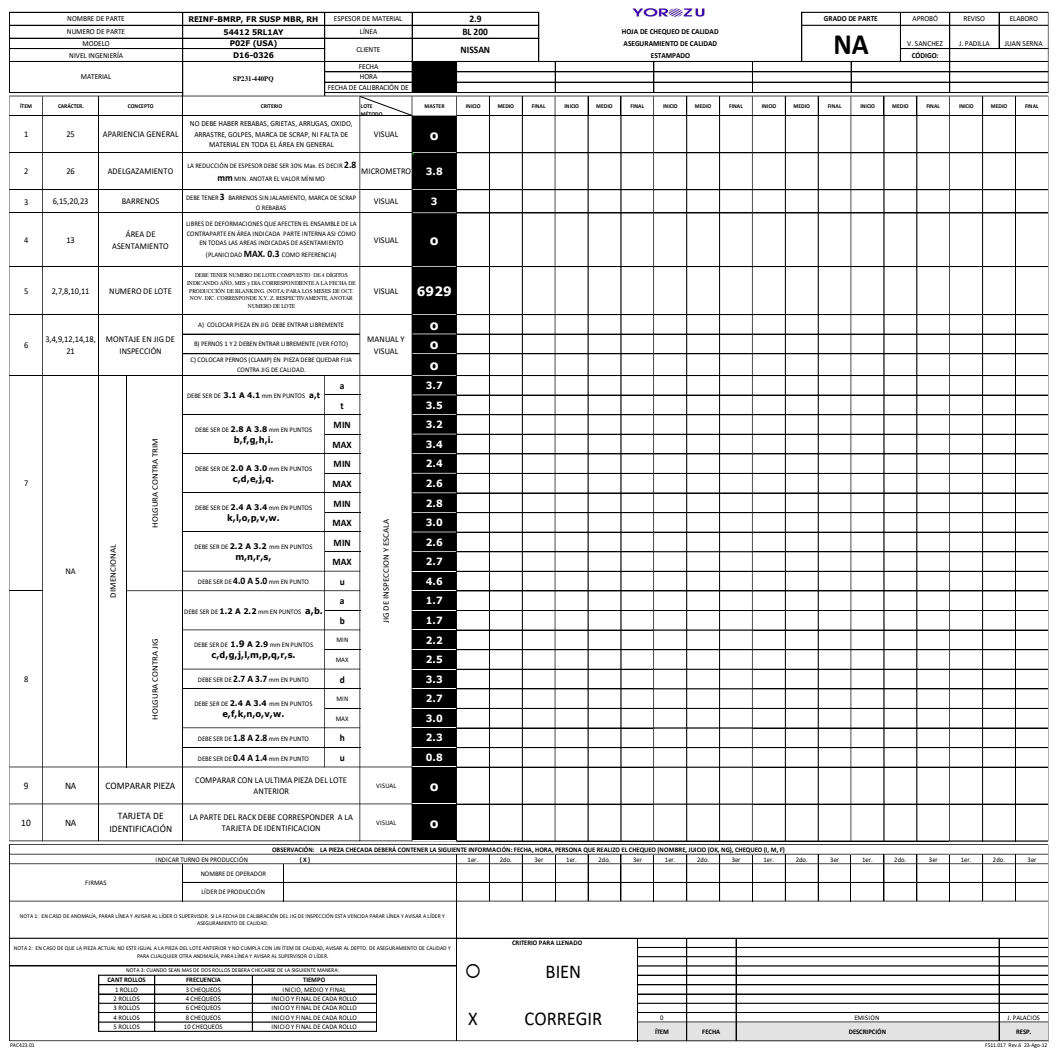

<span id="page-45-1"></span>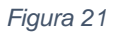

#### *11.7.-Piezas master*

<span id="page-45-0"></span>Elaboro un patrón que se sirve de muestra o referencia para el aseguramiento de las características del producto. Este consiste en marcar con un color amarillo a las piezas que vamos a controlar como áreas de asentamiento, barrenos, áreas que van del montaje de las piezas del área de ensamble al momento de montar en la suspensión. (Definir las áreas que se tienen que cuidar).

Consiste en dibujar con color amarillo las áreas de asentamiento, áreas achuradas, barrenos, áreas de TRIM y un recuadro de color blanco el número de lote. A continuación las piezas master correspondientes a todos los formatos anteriores. Ver imágenes, 15,16,17 y 18.

<span id="page-46-0"></span>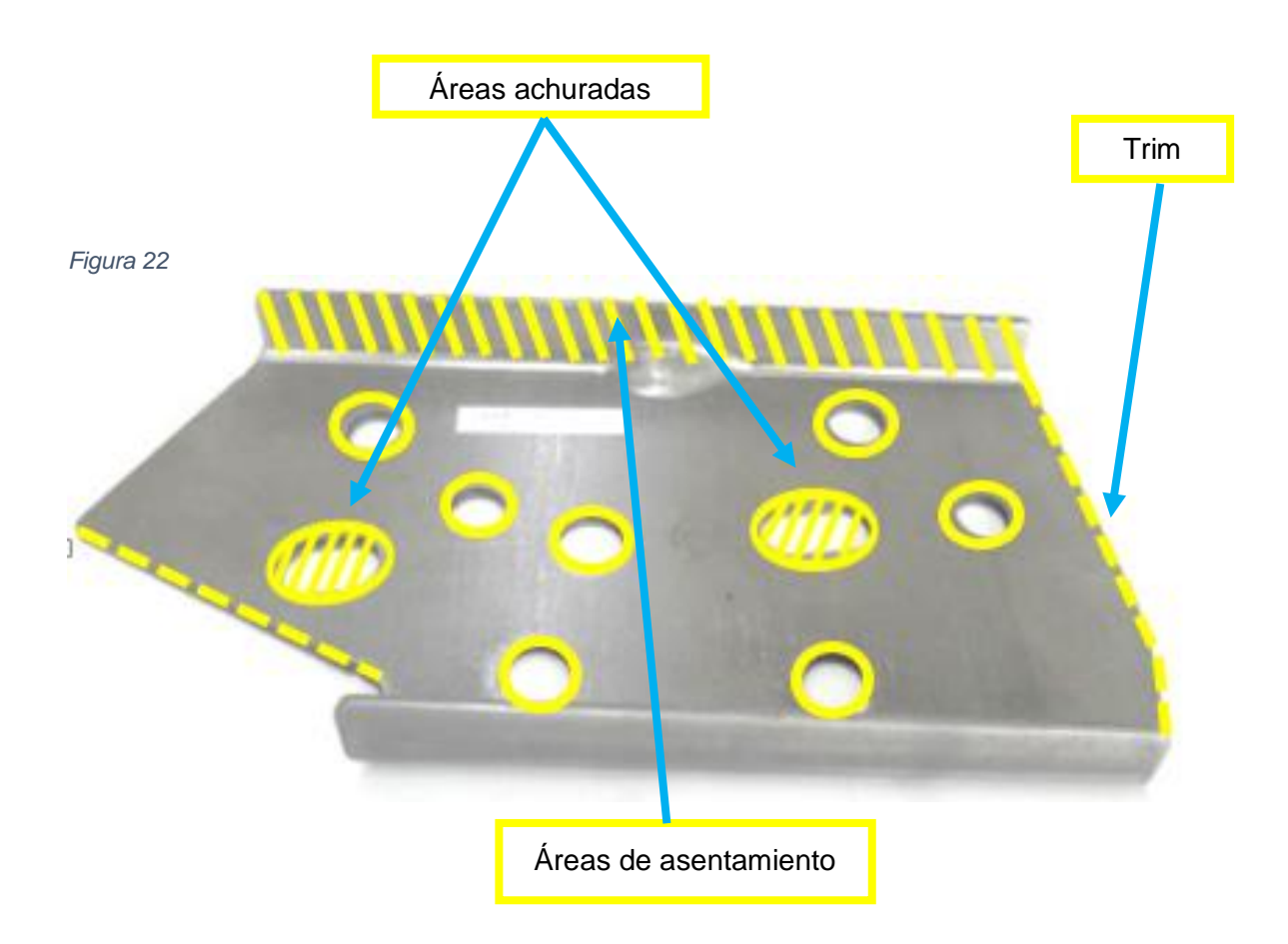

<span id="page-47-1"></span><span id="page-47-0"></span>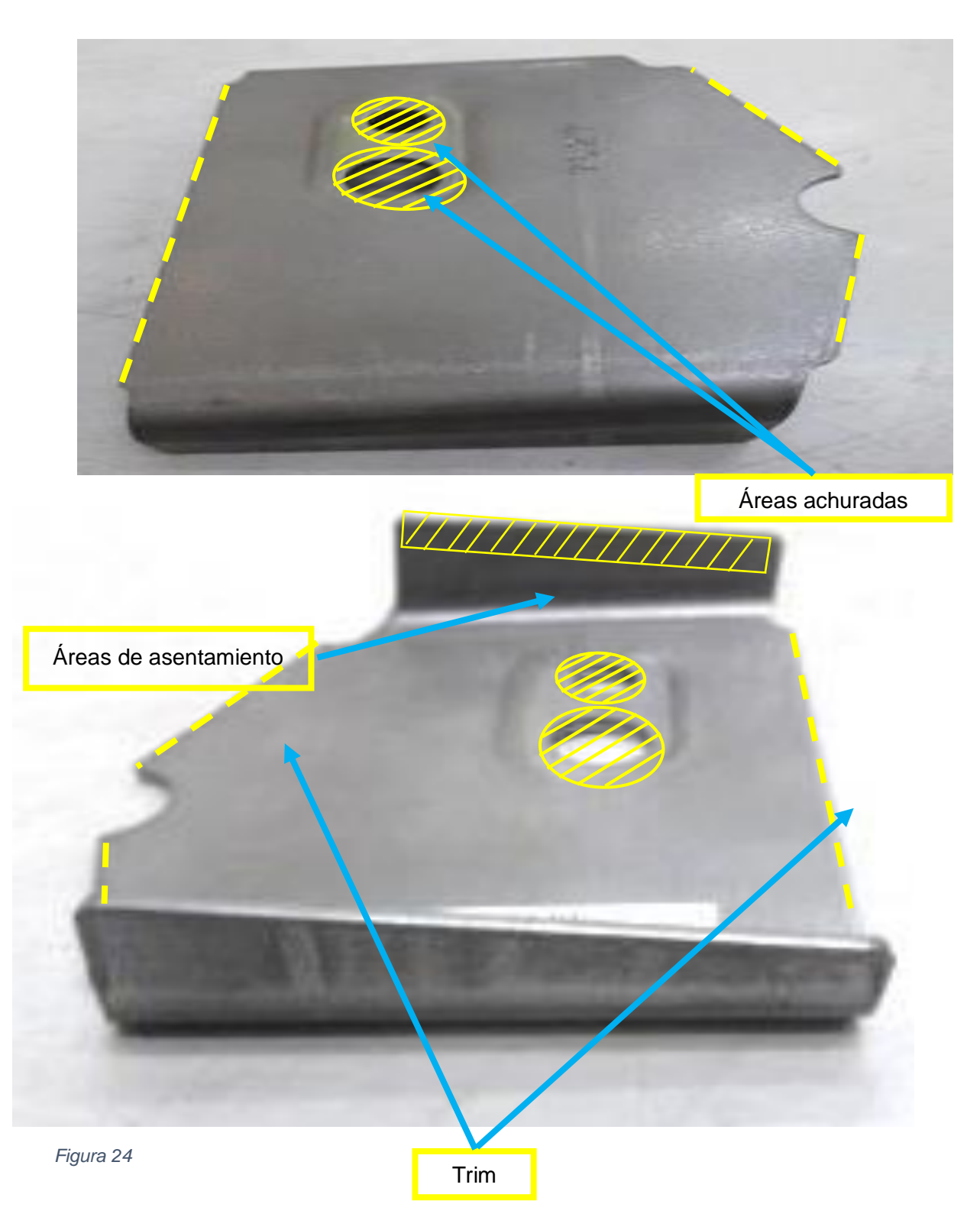

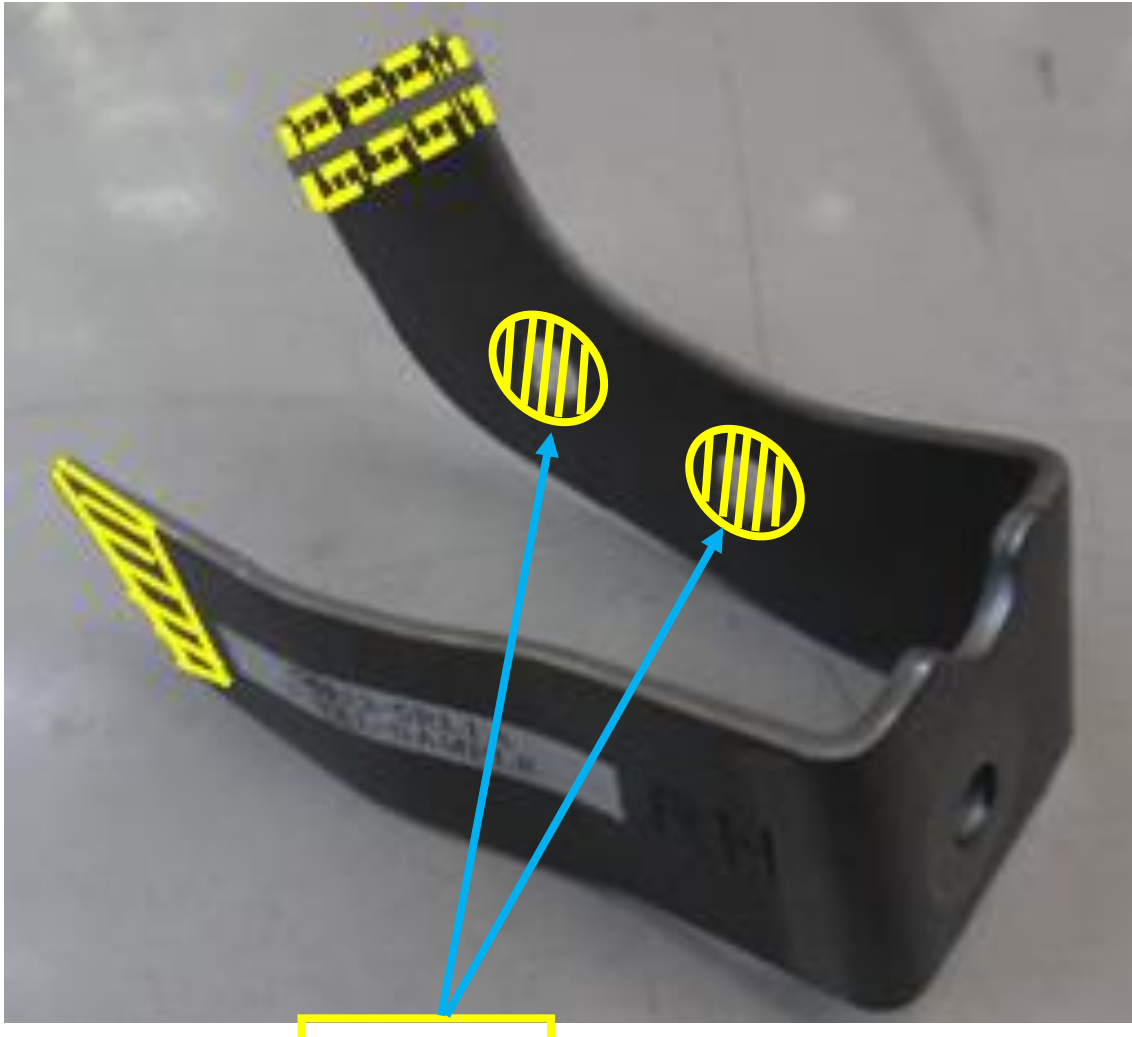

<span id="page-48-0"></span>

*Figura 25* Área achurada

#### <span id="page-49-0"></span>*11.8.-Ayuda en verificación de feed back*

Es cuando una parte no cumple, por ejemplo que traiga material de sobra, se le tiene que quitar el sobrante para que la pieza ensamble. Aquí se tiene que hacer una retroalimentación para realizar una mejora.

Cuando se le da feed back se verifica, si la parte es N/G es declarada scrap y se desecha. Si la parte tiene la posibilidad de estar dentro de norma, se retrababa hasta cumplir con los requerimientos para cumplir con la política de calidad.

El proyecto se basara al modelo P02FUSA en el área de estampado. El objetivo de este proyecto es que el operador pueda detectar fácilmente las operaciones que debe de realizar sin dejar de seguir la secuencia de pasos que se le indiquen. Para esto se crearan listas de características, check list, métodos de inspección y ayudas visuales, todas de cada una de las diferentes piezas.

Este trabajo por lo regular se les encomienda a los de outsourcing diferente corporación de la empresa esta puede ser cualquiera que preste sus servicios a la empresa. Ver fig. 19.

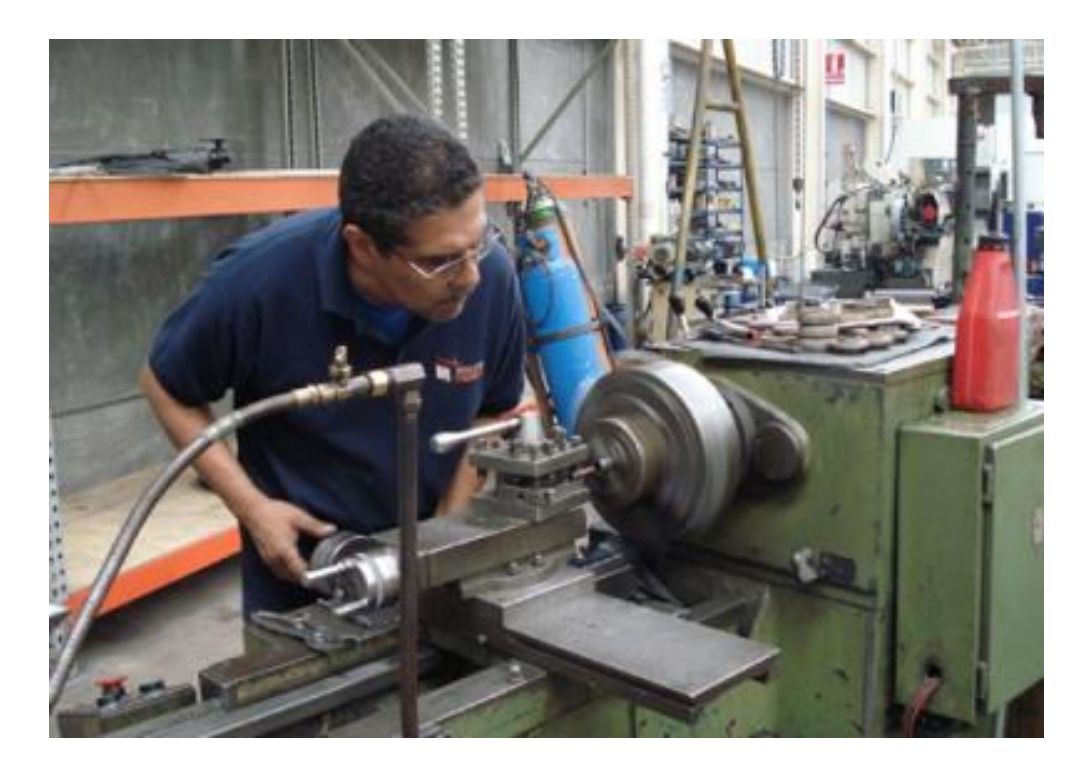

## <span id="page-50-0"></span>*Cronograma de actividades*

En esta tabla podemos ver las actividades realizadas en el transcurso de todo el proyecto.

*Tabla 4*

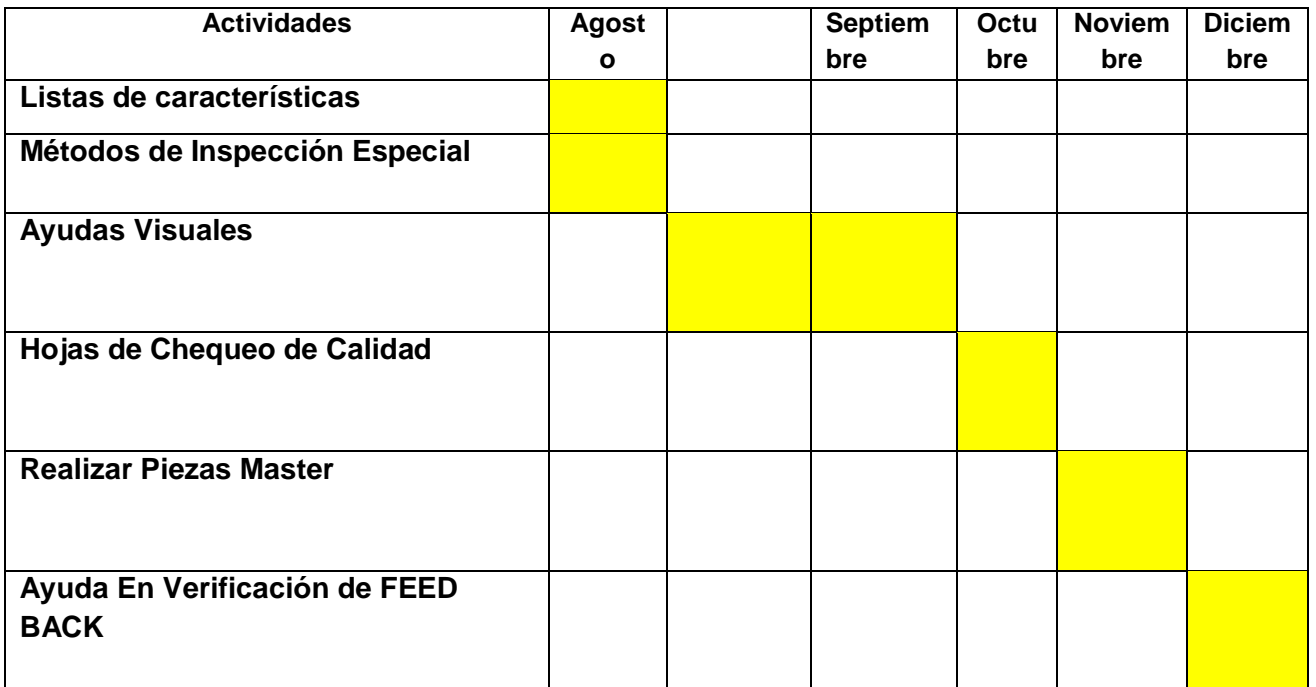

## <span id="page-51-0"></span>CAPITULO V

#### <span id="page-51-1"></span>RESULTADOS

## <span id="page-51-2"></span>*13.-Resultados*

Gracias a los documentos elaborados, el operario puede identificar fácilmente cada una de las partes a cuidar. Se ha mejorado calidad del producto y por lo tanto la calidad e imagen de la empresa. Ahora se ha cumplido con los requerimientos del cliente, y se continúa con la calidad que caracteriza a YMEX.

Además de que el operario se siente con más seguridad de realizar su trabajo con confianza y agilidad. Le permitió al trabajador visualizar el estado de la pieza, es decir; si está dentro o fuera del estándar. Es mucho más fácil procesar información visual por eso que en la YMEX. Nos han sido de gran ayuda en la producción de las piezas. En base al desarrollo de proyecto fueron documentadas las acciones definidas para lograr un buen control y garantía de las características del producto, de esta manera el operador tiene claramente las características a controlar en nuestras partes.

Se resaltó la información importante de manera que no puede ser ignorada.

Se alertó y ayudo a exponer, prevenir desperdicios.

Evita la sobrecarga de información para que los empleados puedan ver sus resultados. A continuación nos muestra algunas imágenes del antes y el después.

Los formatos antes de la documentación de la documentación para el proceso.

## Antes:

<span id="page-52-0"></span>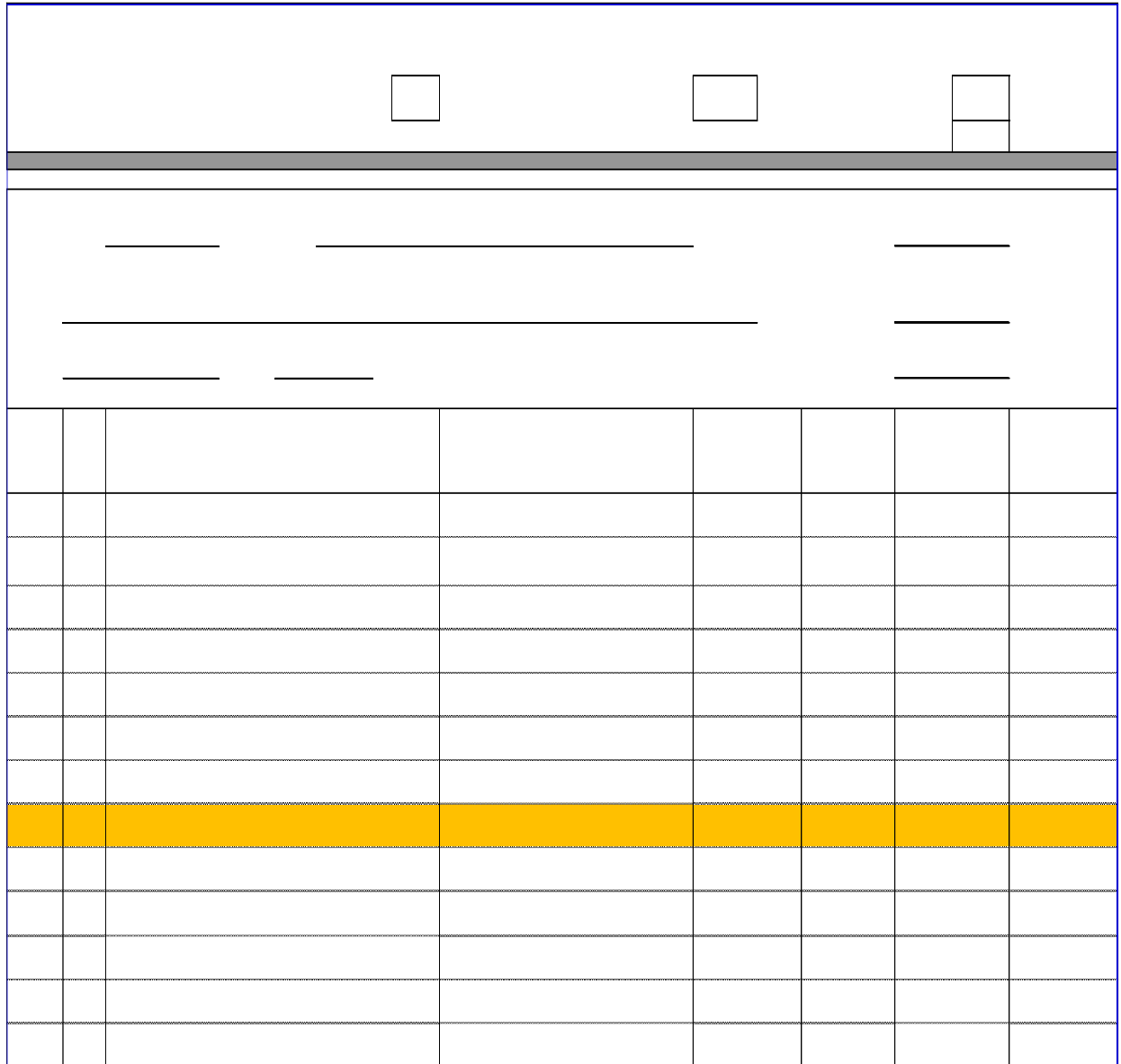

## Después:

<span id="page-53-0"></span>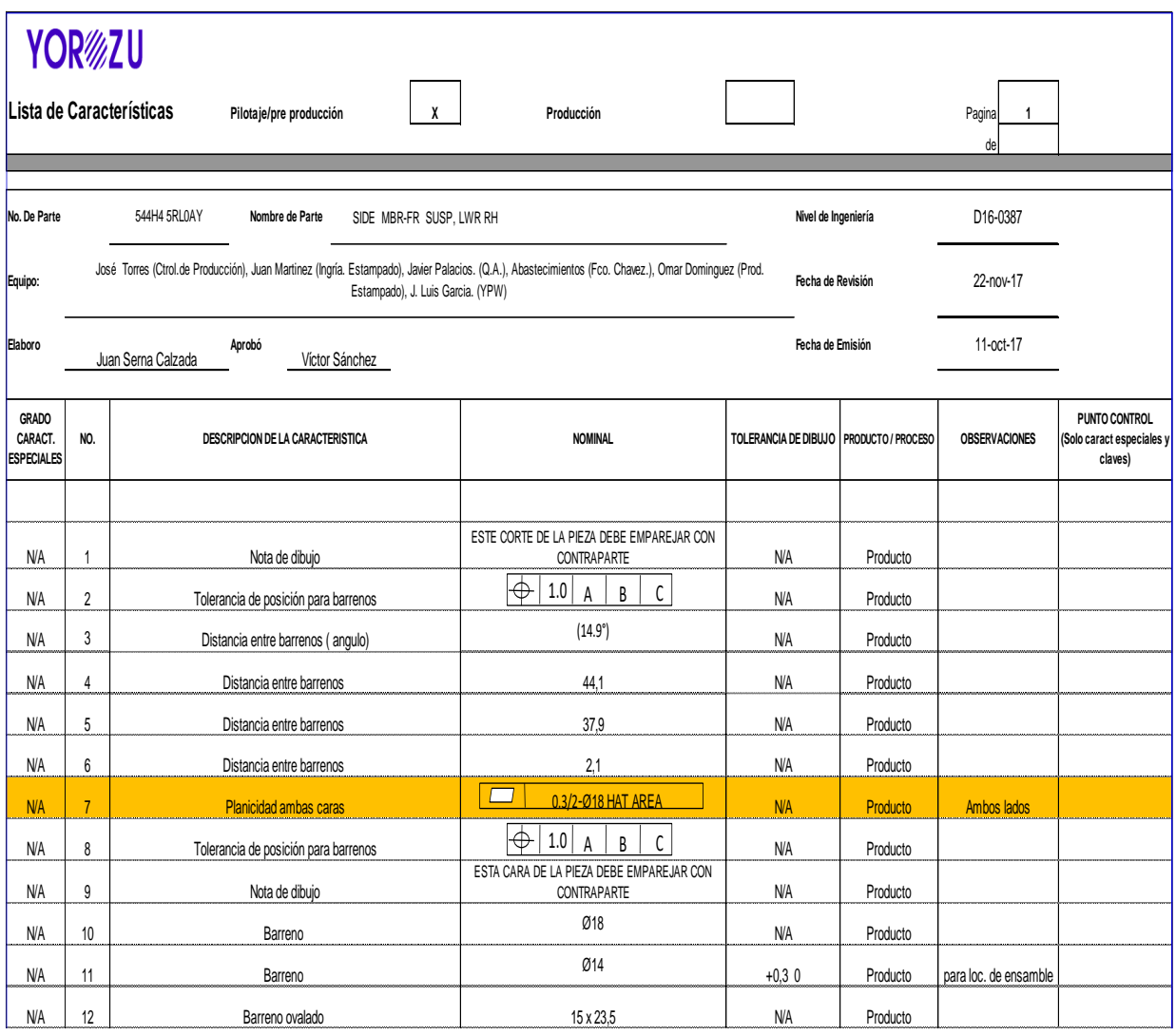

#### <span id="page-54-0"></span>Antes:

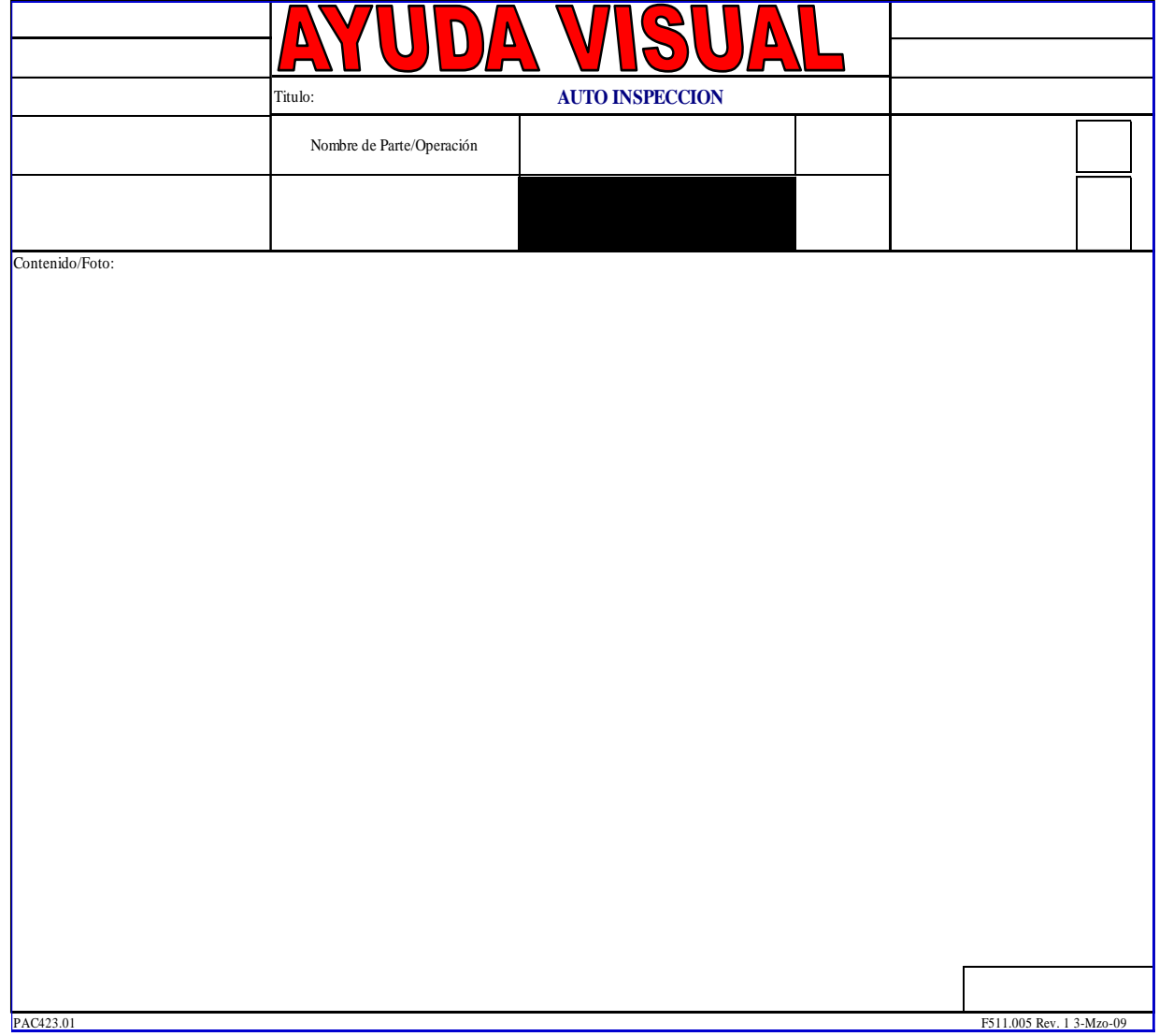

## Después:

<span id="page-55-0"></span>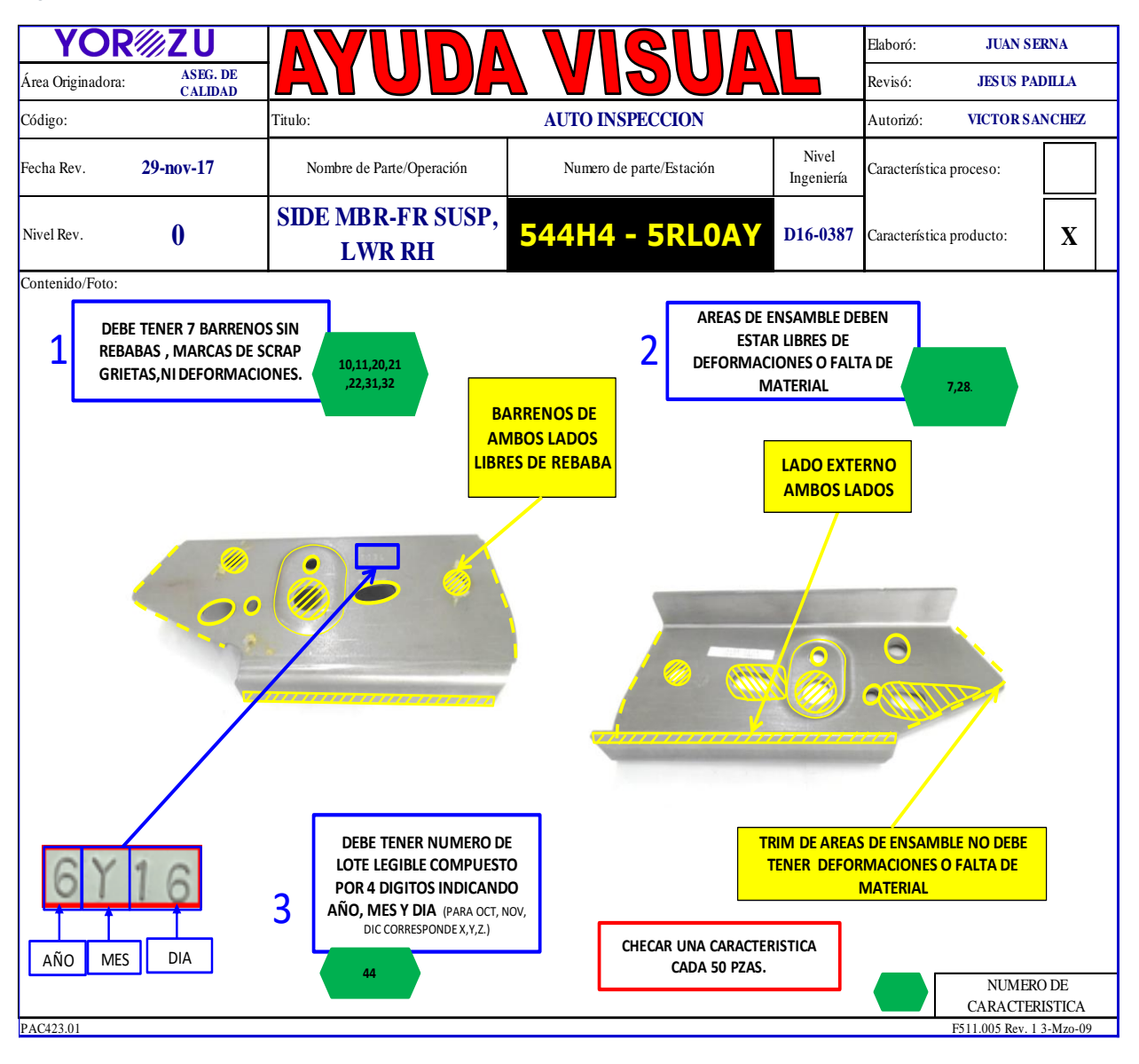

#### <span id="page-56-0"></span>Antes:

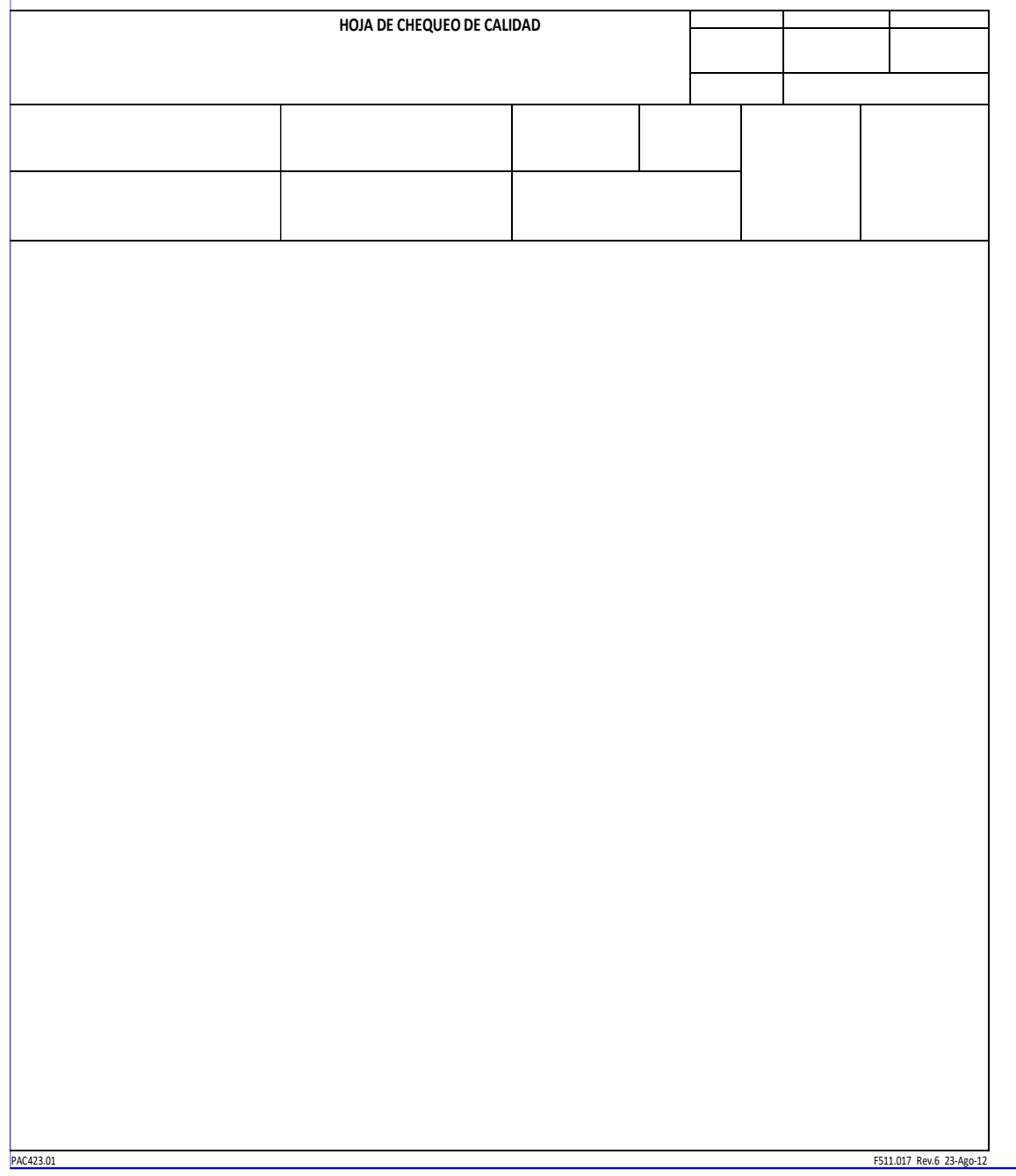

<span id="page-57-0"></span>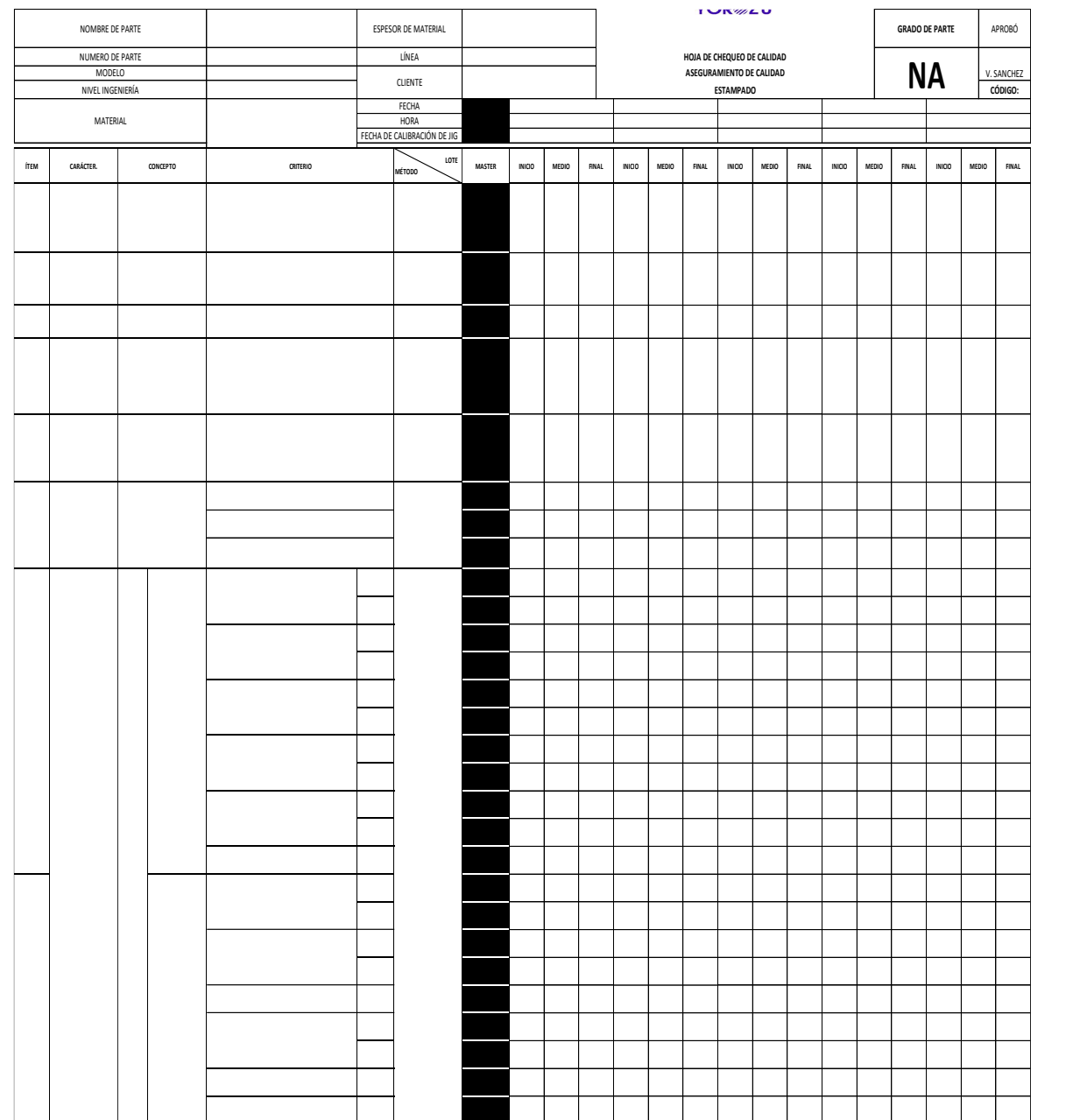

## Después:

<span id="page-58-0"></span>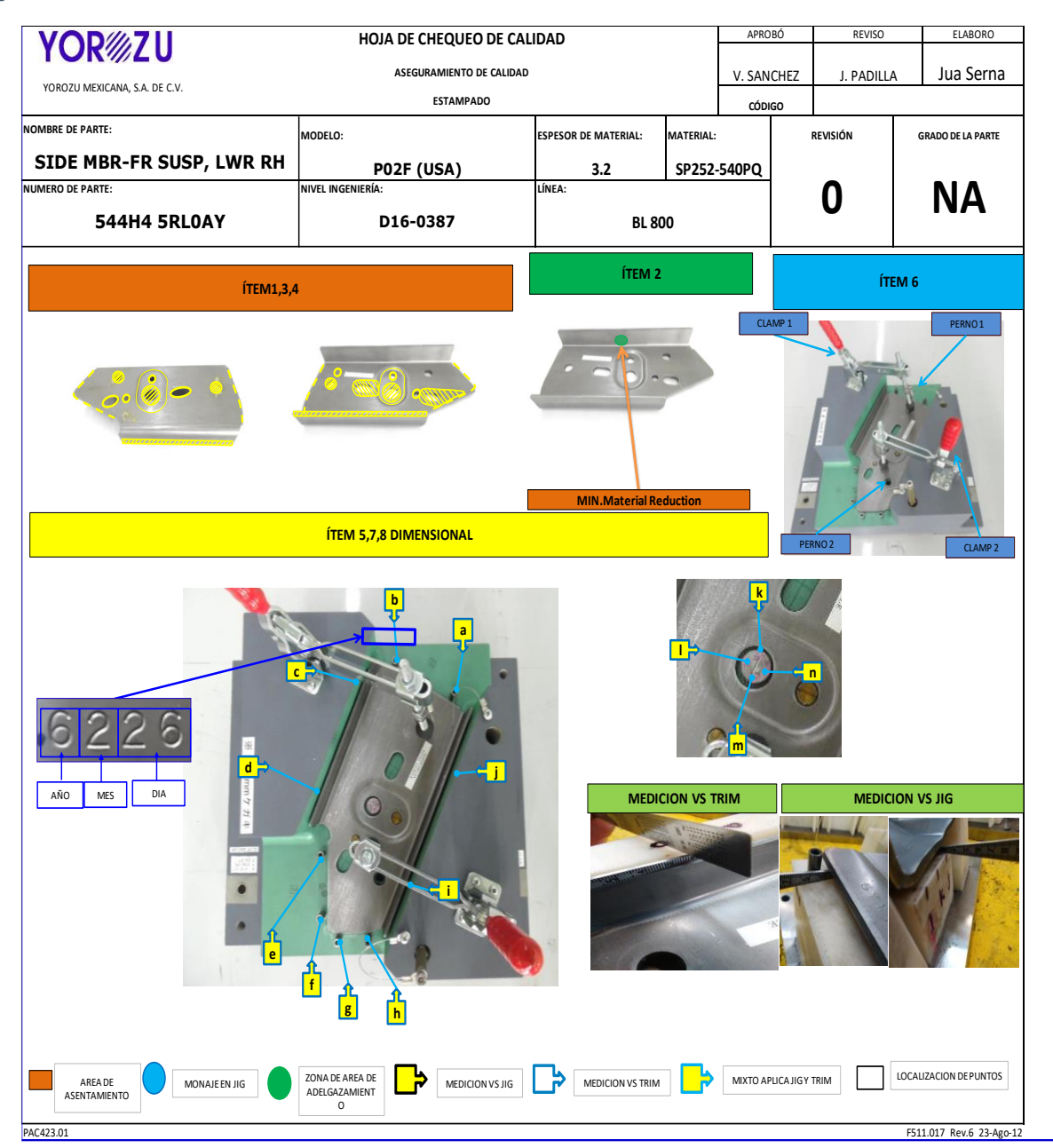

<span id="page-59-0"></span>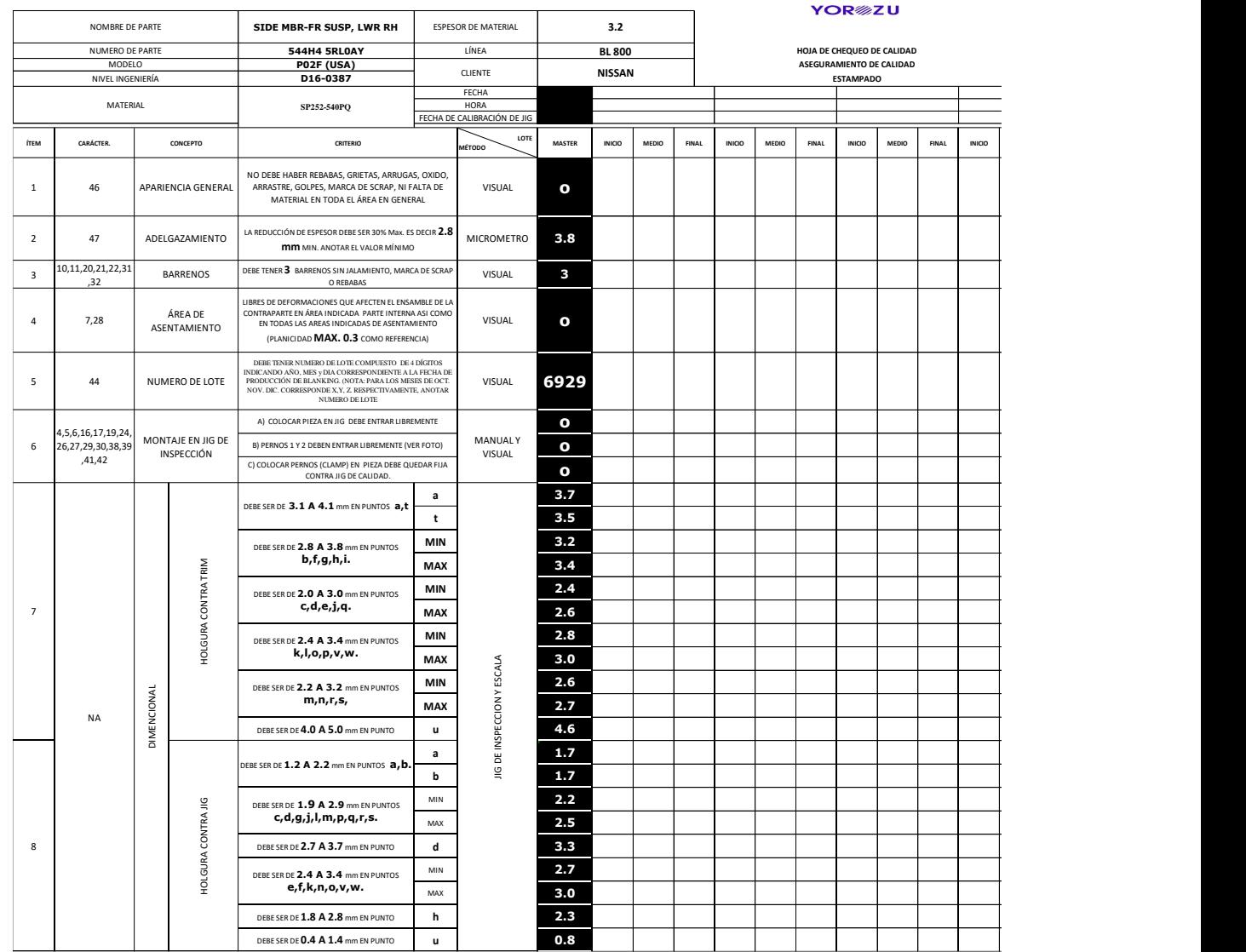

## Antes:

<span id="page-60-0"></span>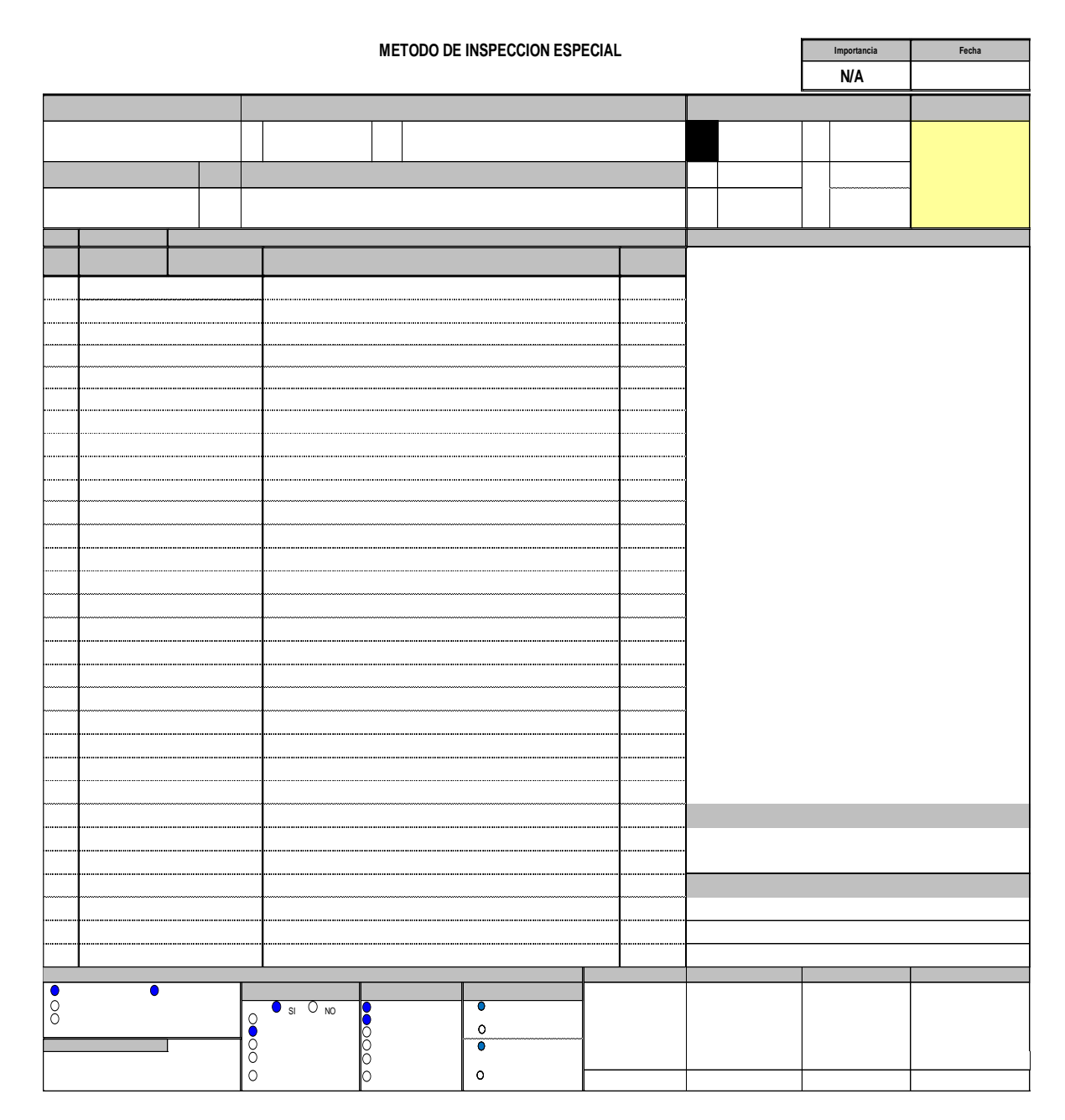

## Después:

<span id="page-61-0"></span>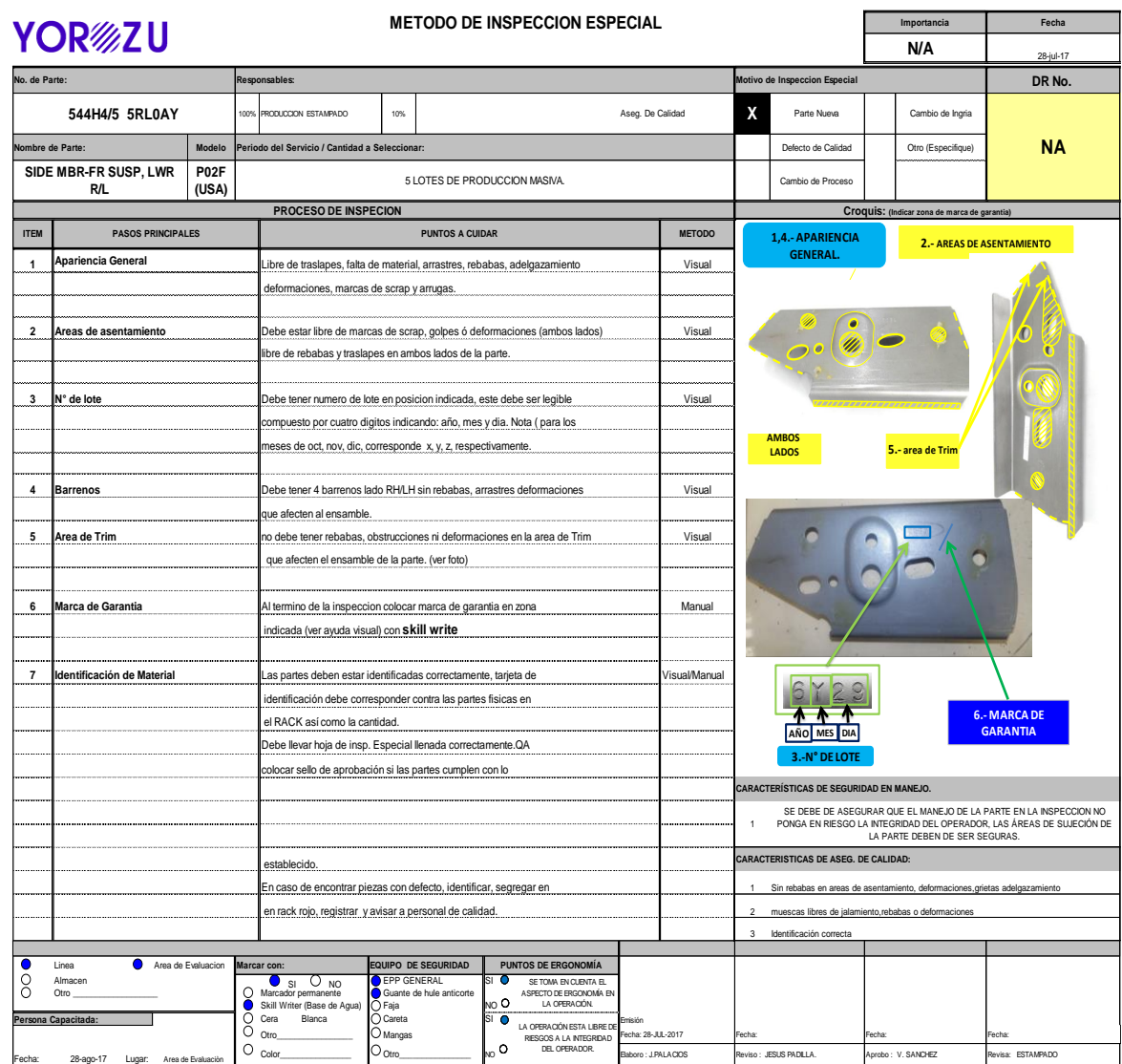

## *Grafica de resultados*

<span id="page-62-0"></span>*Figura 37*

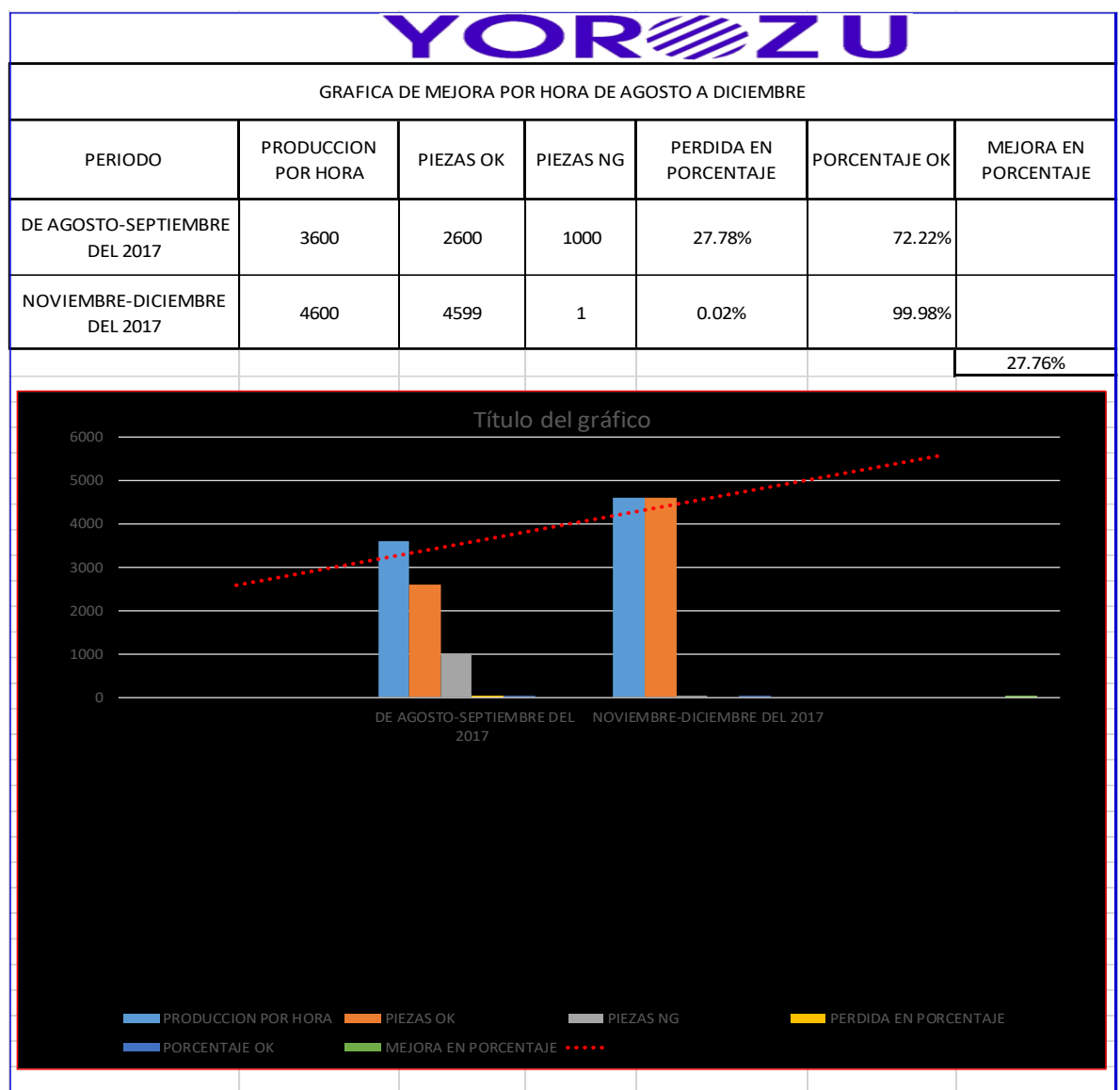

En el periodo de noviembre a diciembre hubo una mejora del 27.76% en desperdicios,

disminuyendo a 0.02% quedando pues a un 99.98 % de piezas ok.

Con este resultado se comprueba pues que la calidad de la producción ha incrementado. El apoyo de las hojas visuales ha sido de gran ayuda para lograr cumplir con el requerimiento del cliente (NISSAN), reconociendo a planta YMEX por su gran calidad.

## <span id="page-63-0"></span>CAPITULO VI

## <span id="page-63-1"></span>14.-Conclusión de proyecto

Aplicar como poka-yokes las ayudas visuales en el desarrollo, construcción se convierten en expectativas del cuidado en la parte de calidad. Cuando se aplican las ayudas visuales en el inicio de un proyecto es porque se tiene una visión de lo que se quiere y se tiene que hacer. Las especificaciones del diseño siempre deben de incluir los requerimientos que nos ayudan a identificar errores y ayudan a mantener la calidad del producto. La principal prioridad en las ayudas visuales es intervenir en la identificación de posibles errores para evitar posibles complicaciones en el siguiente proceso, que en este caso es el ensamble, evitar el máximo desperdicio posible y a su vez evitar el reclamo del cliente por falta de calidad. Y como lo dice la política de calidad de la empresa YMEX "Yorozu Mexicana ofrece productos de la más alta calidad que nos permite obtener la confianza del cliente".

## <span id="page-64-0"></span>**CAPITULO VII**

## <span id="page-64-1"></span>**COMPETENCAS**

#### <span id="page-64-2"></span>*15.-competencias desarrolladas*

#### <span id="page-64-3"></span>*15.1.-Iniciativa*

Siempre tuve el interés de realizar las cosas de la mejor forma posible, además que

siempre estuve disponible cuando se me encomendaban en otras tareas ajenas a mi

proyecto.

### <span id="page-64-4"></span>*15.2.-Actitud*

Siempre fui positivo en la forma de actuar y mostré entusiasmo en lo que hice. Siempre

di mi punto de vista en la realización de los documentos.

#### <span id="page-64-5"></span>*15.3.-Capacidad de aprendizaje*

Siempre estuve abierto en todo lo posible por aprender y trate de ser mejor día a día

transcurrido dentro de la empresa.

### <span id="page-64-6"></span>*15.4.-Ambición por mi desarrollo*

Siempre fui más allá de mi proyecto trataba de involucrarme en otras actividades para

aprender cosas nuevas y de importancia.

Desarrolle estructuras que sirven como base en la inspección de las partes estampadas

del proyecto P02-FUSA.

#### <span id="page-64-7"></span>*15.5.-Responsabilidad*

En todo momento sentí responsabilidad por realizar mis tareas que me encomendaban, y siempre me preocupe en realizar bien mi trabajo. Fui responsable en toda mi estancia dentro de la empresa.

## <span id="page-65-0"></span>*15.6.-Trabajo en equipo*

En el trabajo en equipo es fundamental en el desarrollo de un proyecto. Es por eso que todo el tiempo en la empresa trabaje de la mano con mi asesor para juntos lograr el objetivo

## <span id="page-66-0"></span>CAPITO VIII

## <span id="page-66-1"></span>*16.-Fuentes de información*

<https://articulospm.files.wordpress.com/2012/05/poka-yoke.pdf>

[http://www.jesuitasleon.es/calidad/Modelos%20de%20gestion%20de%20cal idad.pdf](http://www.jesuitasleon.es/calidad/Modelos%20de%20gestion%20de%20cal%20%20%20%20%20idad.pdf)

[http://olimpia.cuautitlan2.unam.mx/pagina\\_ingenieria/mecanica/mat/mat\\_mec/m4/manufactura%2](http://olimpia.cuautitlan2.unam.mx/pagina_ingenieria/mecanica/mat/mat_mec/m4/manufactura%20esbelta.pdf)

[0esbelta.pdf](http://olimpia.cuautitlan2.unam.mx/pagina_ingenieria/mecanica/mat/mat_mec/m4/manufactura%20esbelta.pdf)

## <span id="page-67-0"></span>CAPITULO IX

<span id="page-67-1"></span>*17.-Anexos*

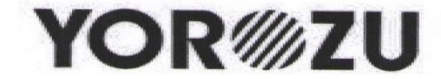

Asunto: Carta de aceptación.

Aguascalientes, Ags., a 13 de septiembre de 2017.

M.A.T.I. HUMBERTO AMBRIZ DELGADILLO DIRECTOR DEL INSTITUTO TECNOLÓGICO DE PABELLÓN DE ARTEAGA PRESENTE.

Por este conducto, me permito informarle que el C. JUAN SERNA CALZADA, con número de control A141050251, alumno de la carrera de: INGENIERÍA EN GESTIÓN EMPRESARIAL MODALIDAD ABIERTA, actualmente cursa el 8vo semestre fue aceptado para realizar sus Residencias Profesionales en la empresa YOROZU MEXICANA S.A DE C.V, con el proyecto de Documentación de los controles para el proceso de manufactura por nuevo proyecto P02F-USA, para el periodo de Agosto- Diciembre del 2017.

Sin otro particular por el momento, aprovecho la ocasión para enviarle un cordial saludo.

Atentamente Lic. Luis Fernando López López

Sub-Jefe del Departamento de Recursos Humanos

CARR. AGS-ZAC KM 18.8 MPIO. SAN FRANCISCO DE LOS ROMO, AGUASCALIENTES CP. 20300 TEL. (449) 910 12 00

**YOR@ZU** YOROZU MEXICANA S.A. DE C.V.

San Francisco de los Romo, Aguascalientes, 08 de diciembre de 2017.

#### INSTITUTO TECNOLÓGICO DE PABELLÓN DE ARTEAGA M.A.T.I. HUMBERTO AMBRIZ DEL GALLO<br>M.A.T.I. HUMBERTO AMBRIZ DEL GADILLO M.A.T.I. HUMBERTO AMBRIZ DECORDILEO<br>DIRECTOR DEL INSTITUTO TECNOLÓGICO DE PABELLÓN DE ARTEAGA.

#### PRESENTE

Por medio de la presente se notifica que el C. JUAN SERNA CALZADA. Por medio de la presente se notifica que el C. JUAN SERIA DALIDAD<br>alumno de la carrera de INGENIERÍA EN GESTIÓN EMPRESARIAL MODALIDAD alumno de la carrera de INGENIERIA EN GESTION EMPRESARIAL MODRETATORIO<br>MIXTA, de 8º semestre, con número de control A141050251, concluyó MIXTA, de 8º semestre, con número de control A141050251, conocayo<br>satisfactoriamente su proyecto de Residencias Profesionales denominado<br>"DOCUMENTAQCIÓN DE LOS CONTROLES PARA EL PROCESO DE<br>"DOCUMENTIBA POP NIJEVO PROYECTO "DOCUMENTAQCIÓN DE LOS CONTROLES PARA EL FROCECO DE<br>MANUFACTURA POR NUEVO PROYECTO P02F-USA" en el departamento de<br>MANUFACTURA POR NUEVO PROYECTO P02F-USA" en el departamento de MANUFACTURA POR NUEVO PROYECTO PUZF-USA en el departamento de<br>ASEGURAMIENTO DE CALIDAD, durante el periodo comprendido de agosto de<br>ASEGURAMIENTO DE CALIDAD, durante el periodo comprendido de agosto de ASEGURAMIENTO DE CALIDAD, durante el periodo comprehidido de agosto el<br>2017 al 08 de diciembre de 2017, cubriendo un total de 500 horas con un horario de<br>2017 al 08 de diciembre de 2017, cubriendo un total de 500 horas con 2017 al 08 de diciembre de 2017, cubriendo un total de 500 noras con un holano de<br>08:00 a 17:30 hrs. de lunes a viernes, bajo la supervisión del SR. JESÚS PADILLA<br>08:00 a 17:30 hrs. de lunes a viernes, bajo la supervisión 08:00 a 17:30 hrs. de lunes a viernes, bajo la supervision del SR. JESOC TABILER.<br>MARTÍNEZ, Especialista de Aseguramiento de Calidad, quien fungió como su asesor externo.

Sin más por el momento, me despido enviándole un cordial saludo

L.R.I. Oscar Omar Salado Martinez Especialista en Relaciones Laborales y Compensaciones

ATENTAMENTE

c.c.p. Expediente

Carr. Aguascalientes – Zacatecas Km. 18.8 San Fco. de los Romo, Edo. De Ags.<br>Carr. Aguascalientes – Zacatecas Km. 18.8 San Fco. de los Romo, Edo. De Ags. C.P. 20300 Teléfono Conmutador (449) 9-10-12-00